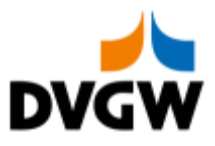

DVGW - Nachrichtenbeschreibung

# **DVGW DELRES**

auf Basis

**ORDRSP Bestellantwort** 

## **UN D.07A S3**

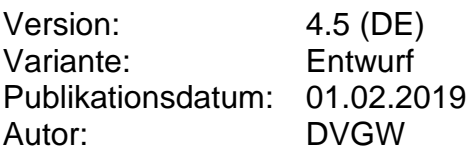

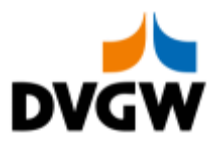

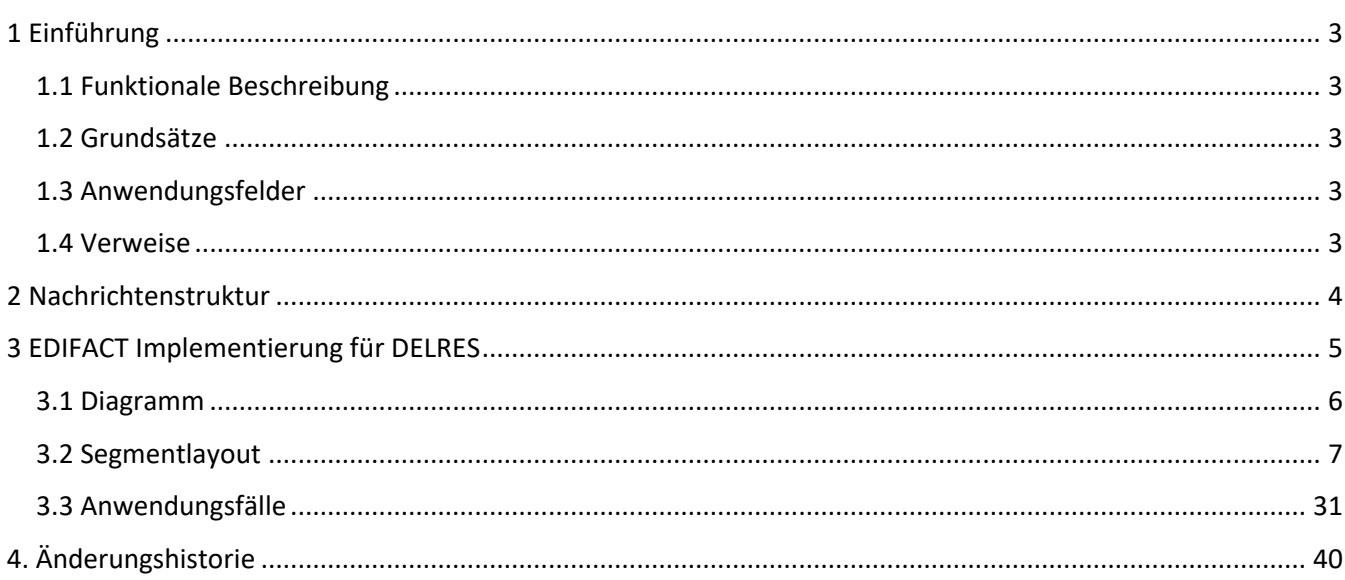

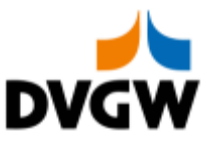

### <span id="page-2-0"></span>**1 Einführung**

### **1 Einführung**

Dieses Dokument stellt die Definition der Edig@s Delivery Order Bestätigung - DELRES - Nachricht, einer angepassten Teilmenge der EDIFACT UNSM Purchase Order Response Nachricht (ORDRSP) dar, zum Gebrauch für den Elektronischen Datenaustausch (EDI) in der Gaswirtschaft. Es wird besonders auf Erfordernisse und Rollen in der Deutschen Gaswirtschaft Bezug genommen.

Vor der Implementierung dieser Nachrichtenbeschreibung wird empfohlen, das Dokument "Nachrichtenübergreifenden Vorgaben und Erläuterungen" zu lesen, da dieses einige grundsätzliche Regeln für alle DVGW Nachrichten enthält.

### <span id="page-2-1"></span>**1.1 Funktionale Beschreibung**

Die DELRES Nachricht übermittelt die Matching-Resultate zum benachbarten Netzbetreiber, nachdem die nominierten Mengen den Matching-Prozess durchlaufen haben.

Die gegenwärtige Beschreibung dieser Nachricht in dieser Implementierungsrichtlinie spiegelt die derzeitige Verwendung in der Gaswirtschaft. Sie schließt jedoch nicht eine Verwendung zwischen anderen als in dieser Beschreibung genannten Marktteilnehmern aus. Das Kriterium für die Verwendung sollte die Funktionalität und nicht die Beteiligten sein.

### <span id="page-2-2"></span>**1.2 Grundsätze**

Die DELRES Nachricht wird als Antwort auf eine DELORD Nachricht gesendet und enthält die Mengen, welche nach dem Matching-Prozess vorliegen.

### <span id="page-2-3"></span>**1.3 Anwendungsfelder**

Die DELRES Nachricht wird von demjenigen Netzbetreiber verwendet, der den Matching-Prozess durchführt, um die Resultate des Matching-Prozesses an den benachbarten Netzbetreiber zu übermitteln.

### <span id="page-2-4"></span>**1.4 Verweise**

Der Inhalt der DELRES Nachricht basiert auf:

- Der EDIFACT UNSM ORDRSP D 07A Definition wie von UN/CEFACT veröffentlicht.

- Der Definition von Begriffen und Codes wie von der EASEE-Gas "Message and Workflow Design Working Group" festgelegt.

Den Prozessen wie sie in "CBP 2003-002/02 Harmonisation of Nominating and Matching Process" durch EASEE-Gas veröffentlicht sind.

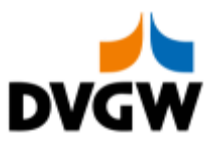

## <span id="page-3-0"></span>**2 Nachrichtenstruktur**

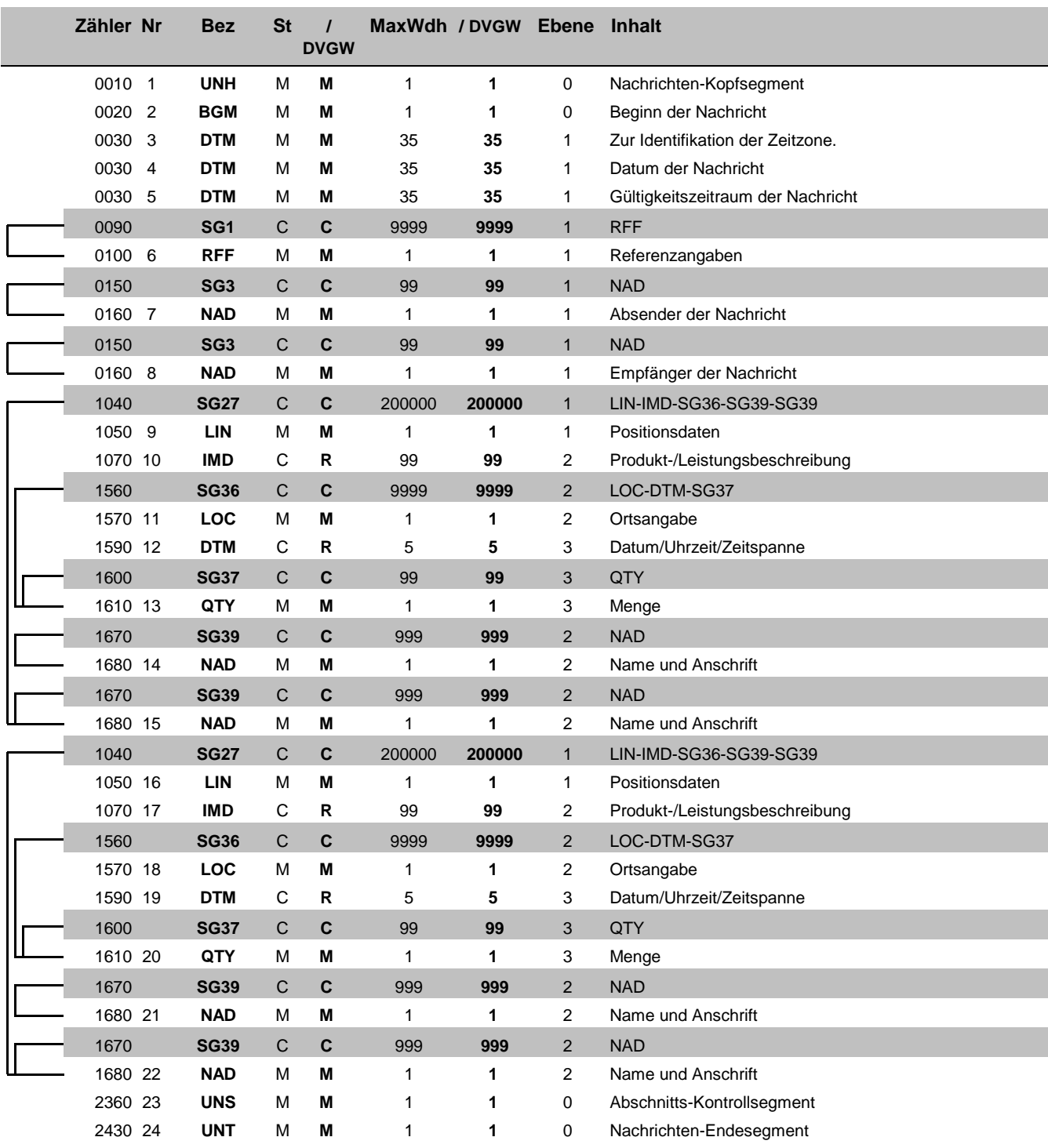

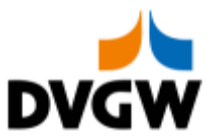

# <span id="page-4-0"></span>**3 EDIFACT Implementierung für DELRES**

3 EDIFACT Implementierung für DELRES

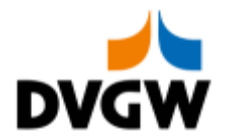

## **3.1 Diagramm**

<span id="page-5-0"></span>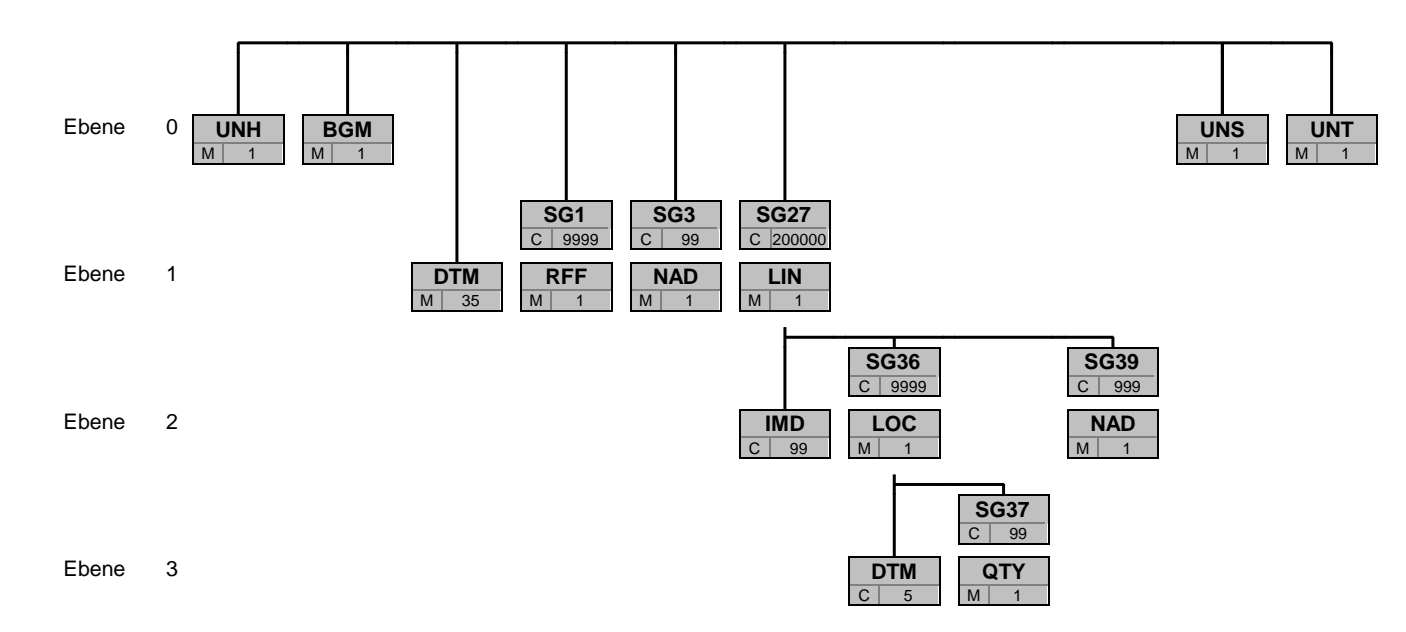

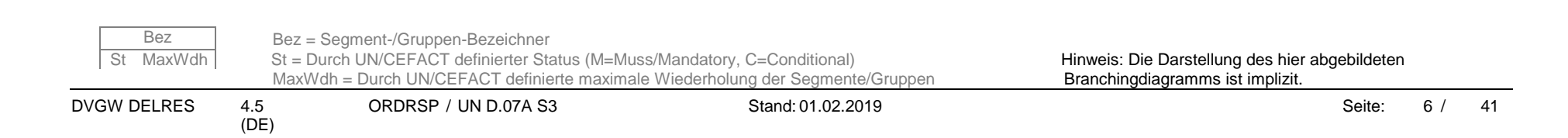

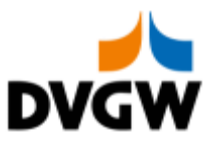

<span id="page-6-0"></span>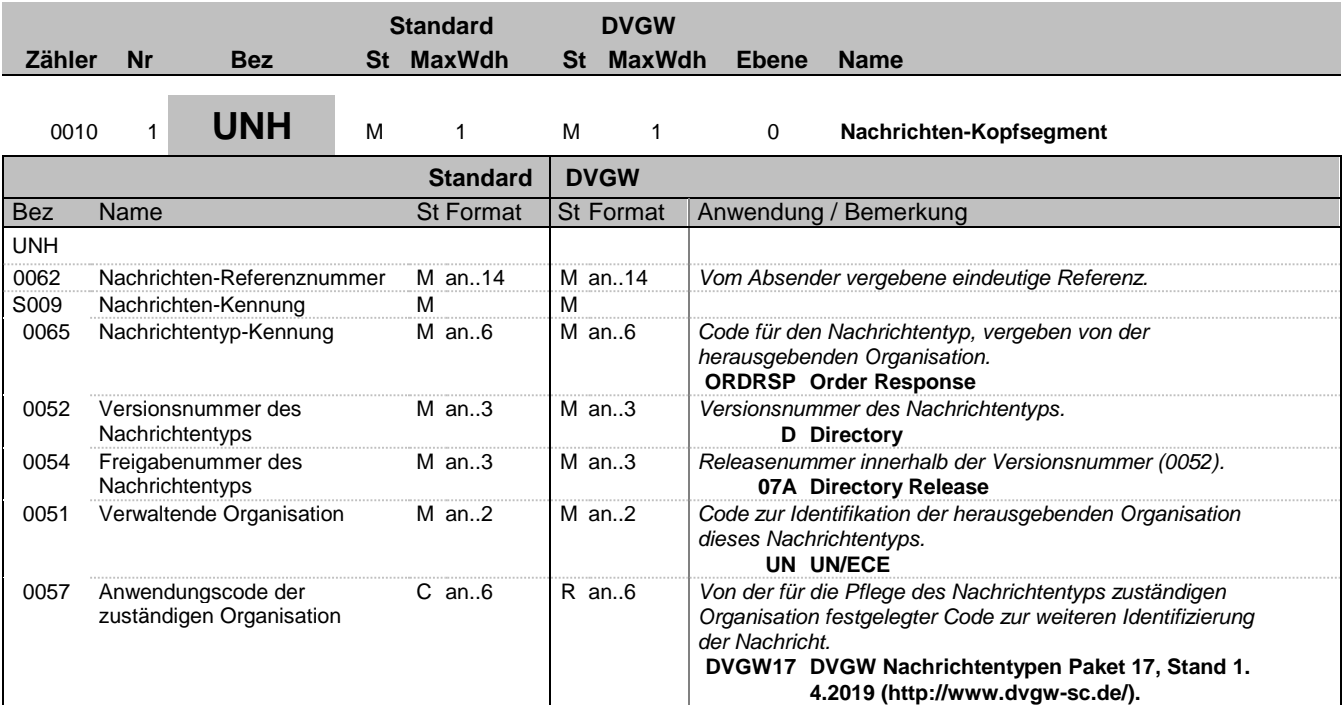

### **Bemerkung:**

Ein UNH pro Nachricht ist erforderlich.

### **Beispiel:**

UNH+1+ORDRSP:D:07A:UN:DVGW17'

Bez = Objekt-Bezeichner<br>
Nr = Laufende Segmentnummer im Guide<br>
EDIFACT: N MaxWdh = Maximale Wiederholung der Segmente/Gruppen Anwendung: R=Erforderlich/Required, O=Optional,

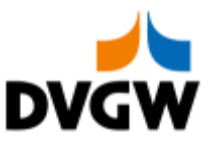

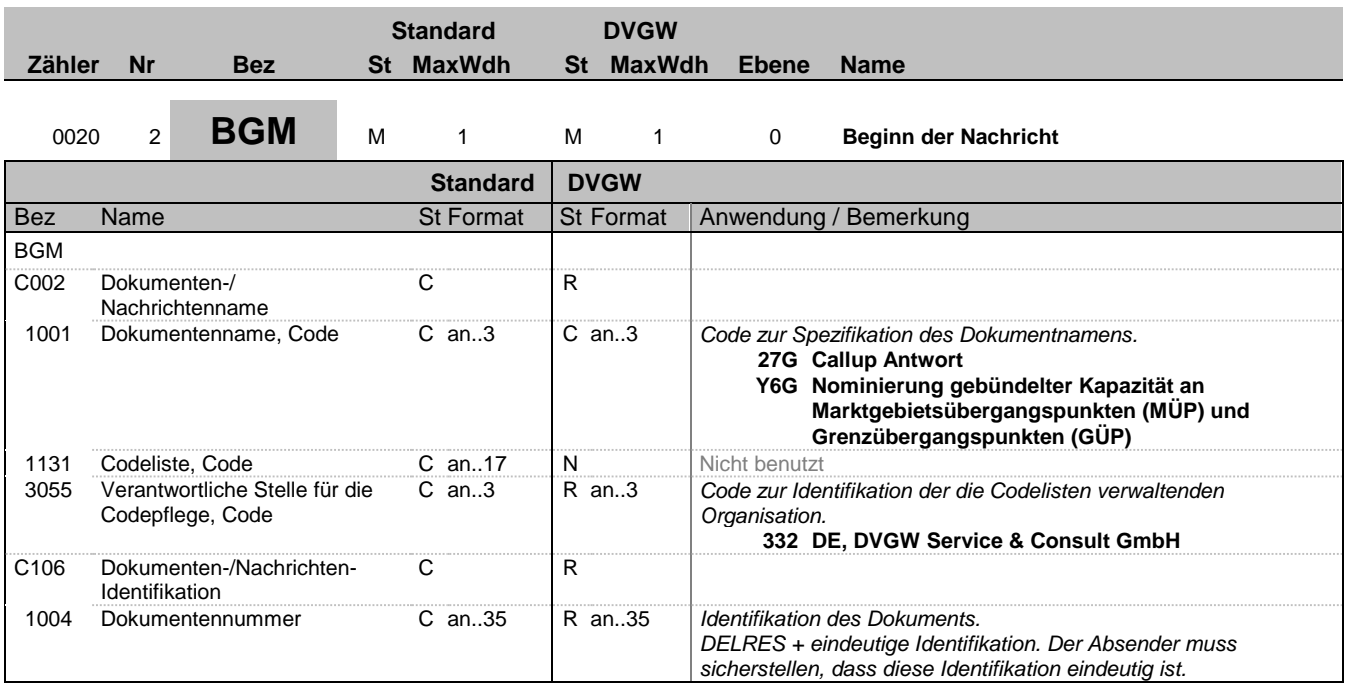

### **Bemerkung:**

Ein BGM pro Nachricht ist erforderlich. Die folgende Struktur für die Nachrichtennummer im BGM-1004 ist zwingend vorgeschrieben für Edig@s Nachrichten: 6 Buchstaben Nachrichtencode + eindeutige Identifikation

### **Beispiel:**

BGM+27G::332+DELRES00052'

Bez = Objekt-Bezeichner<br>
Nr = Laufende Segmentnummer im Guide<br>
EDIFACT: N MaxWdh = Maximale Wiederholung der Segmente/Gruppen Anwendung: R=Erforderlich/Required, O=Optional, Zähler = Nummer der Segmente/Gruppen im Standard D=Abhängig von/Dependent, N=Nicht benutzt/Not used

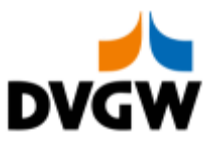

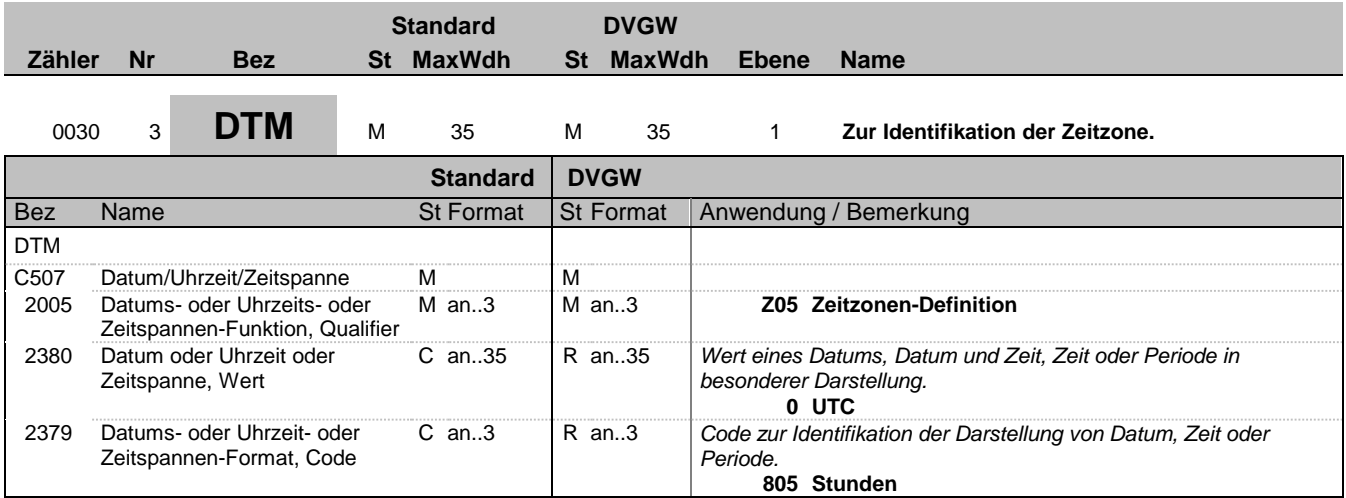

#### **Bemerkung:**

Alle Zeiten in einer Nachricht müssen in derselben Zeitzone angegeben werden.

**Beispiel:**

DTM+Z05:0:805'

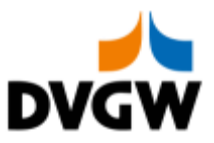

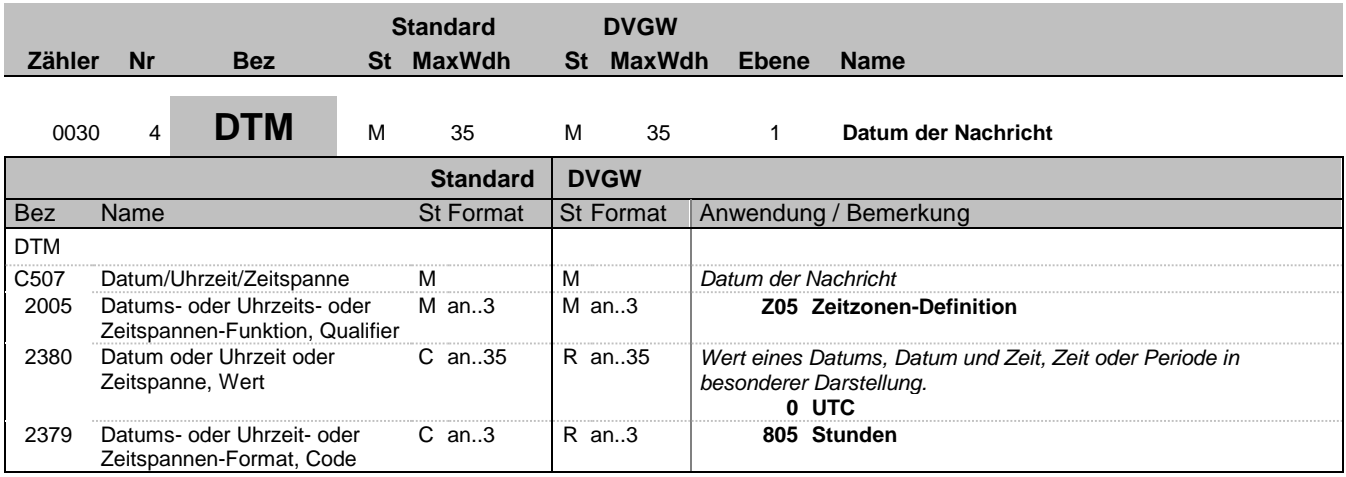

### **Bemerkung:**

**Beispiel:**

DTM+Z05:0:805'

Bez = Objekt-Bezeichner<br>
Nr = Laufende Segmentnummer im Guide<br>
EDIFACT: N MaxWdh = Maximale Wiederholung der Segmente/Gruppen Anwendung: R=Erforderlich/Required, O=Optional, Zähler = Nummer der Segmente/Gruppen im Standard D=Abhängig von/Dependent, N=Nicht benutzt/Not used

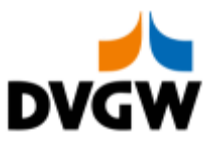

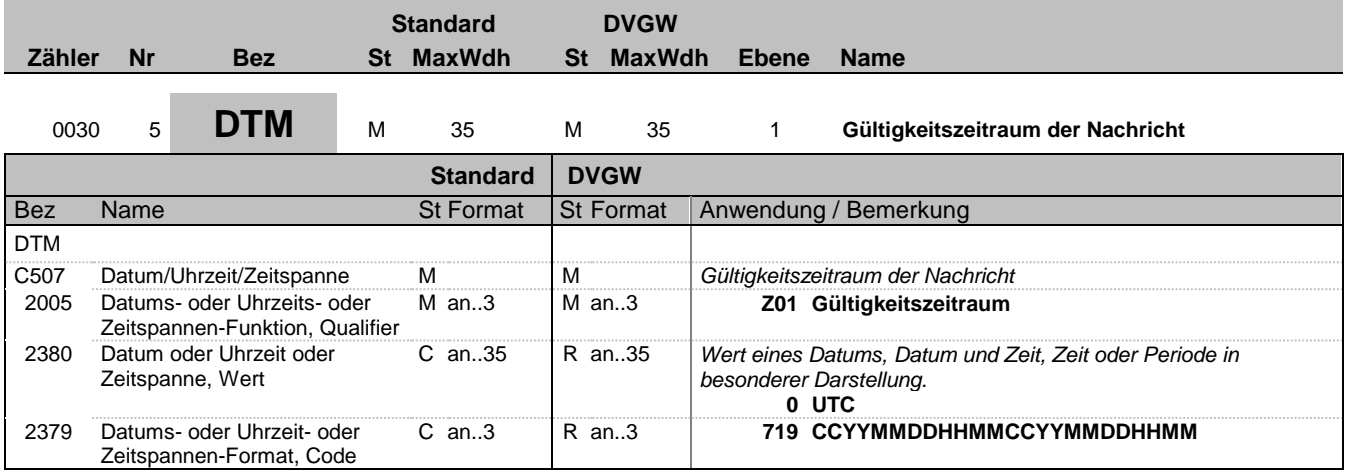

### **Bemerkung:**

**Beispiel:**

DTM+Z01:201809090400:719'

Bez = Objekt-Bezeichner<br>
Nr = Laufende Segmentnummer im Guide<br>
EDIFACT: N MaxWdh = Maximale Wiederholung der Segmente/Gruppen Anwendung: R=Erforderlich/Required, O=Optional,

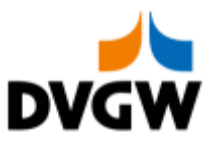

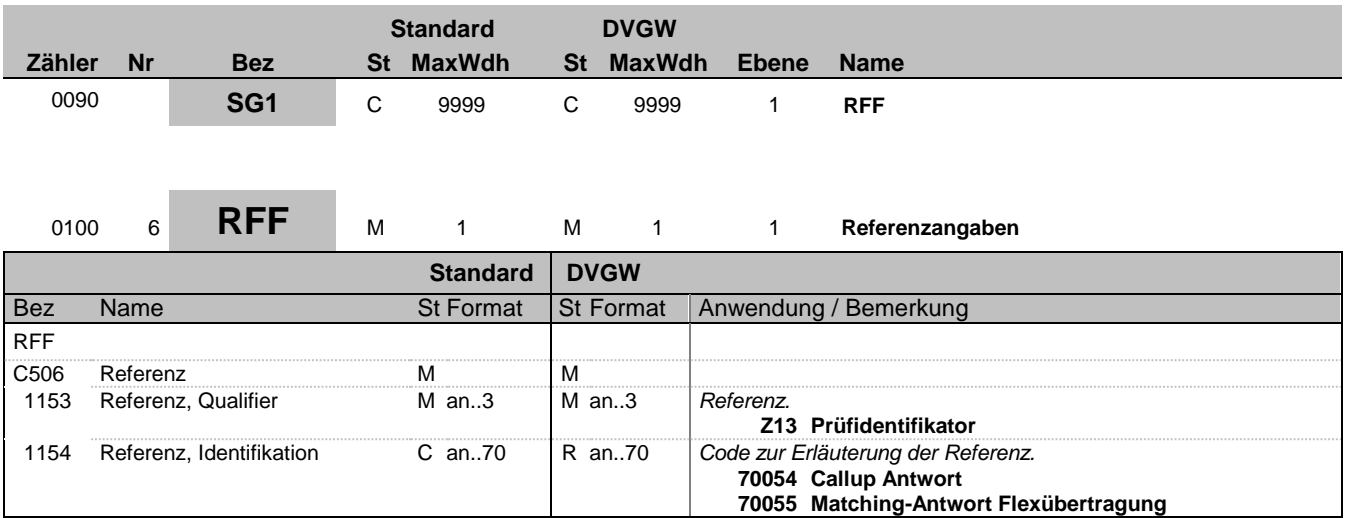

### **Bemerkung:**

Wird im Rahmen der Nachrichtenprüfprozesse genutzt.

**Beispiel:**

RFF+Z13:70054'

Bez = Objekt-Bezeichner<br>
Nr = Laufende Segmentnummer im Guide<br>
EDIFACT: N MaxWdh = Maximale Wiederholung der Segmente/Gruppen Anwendung: R=Erforderlich/Required, O=Optional, Zähler = Nummer der Segmente/Gruppen im Standard D=Abhängig von/Dependent, N=Nicht benutzt/Not used

DVGW DELRES 4.5 (DE) ORDRSP / UN D.07A S3 Stand: 01.02.2019 Seite: 12 / 41

EDIFACT: M=Muss/Mandatory, C=Conditional<br>Anwendung: R=Erforderlich/Required, O=Optional,<br>D=Abhängig von/Dependent, N=Nicht benutzt/Not used

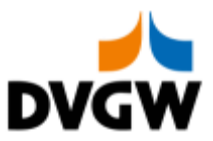

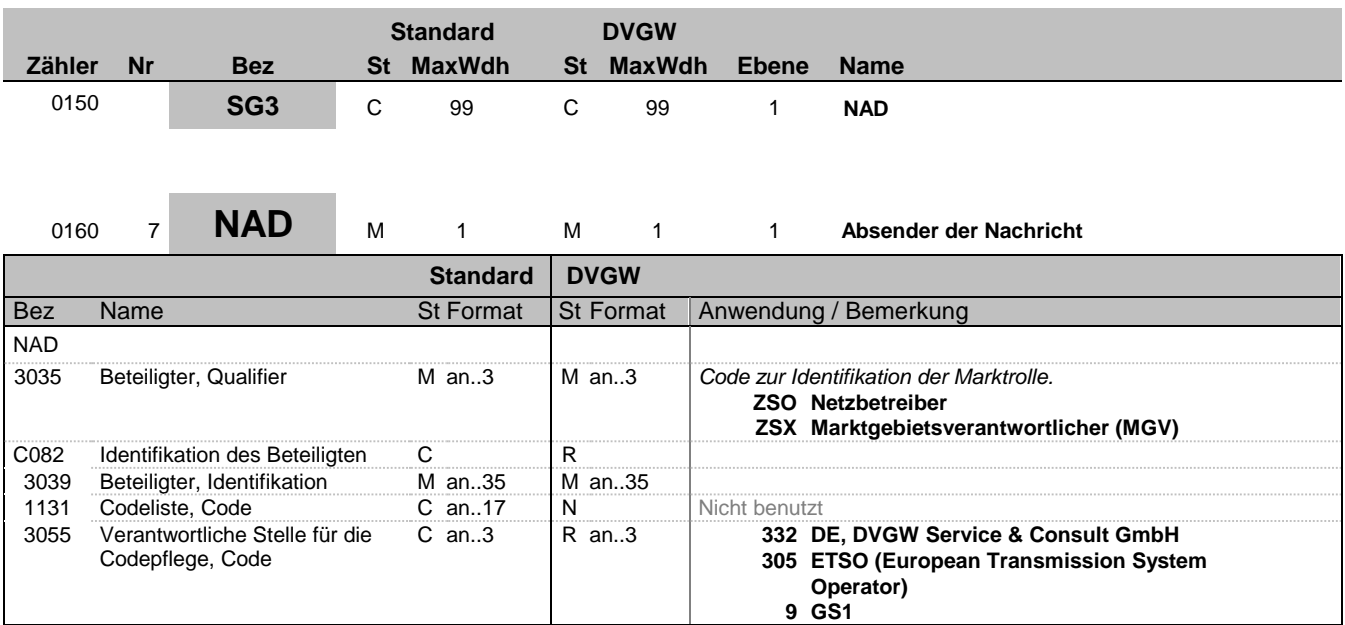

### **Bemerkung:**

**Beispiel:**

NAD+ZSO+9870009700005::332'

Bez = Objekt-Bezeichner<br>
Nr = Laufende Segmentnummer im Guide<br>
EDIFACT: N MaxWdh = Maximale Wiederholung der Segmente/Gruppen Anwendung: R=Erforderlich/Required, O=Optional, Zähler = Nummer der Segmente/Gruppen im Standard D=Abhängig von/Dependent, N=Nicht benutzt/Not used

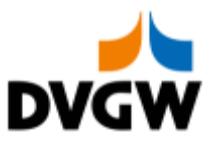

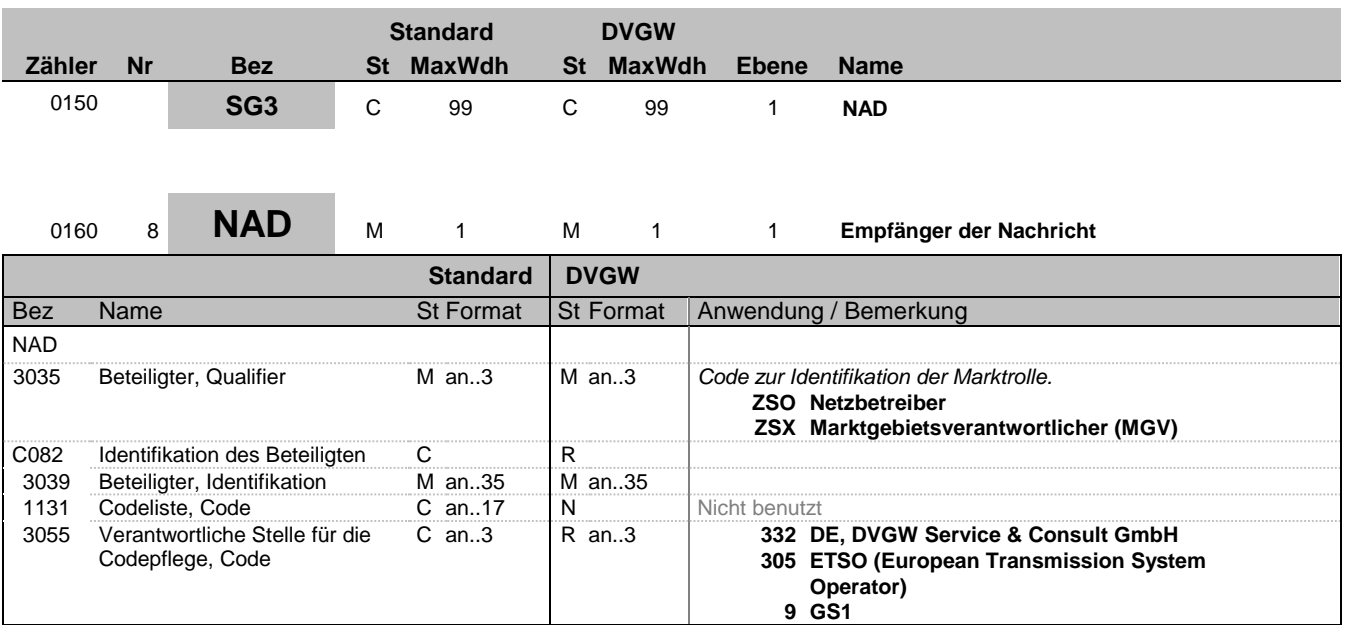

### **Bemerkung:**

**Beispiel:**

NAD+ZSO+9870009700005::332'

Bez = Objekt-Bezeichner<br>
Nr = Laufende Segmentnummer im Guide<br>
EDIFACT: N MaxWdh = Maximale Wiederholung der Segmente/Gruppen Anwendung: R=Erforderlich/Required, O=Optional, Zähler = Nummer der Segmente/Gruppen im Standard D=Abhängig von/Dependent, N=Nicht benutzt/Not used

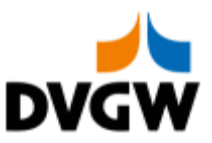

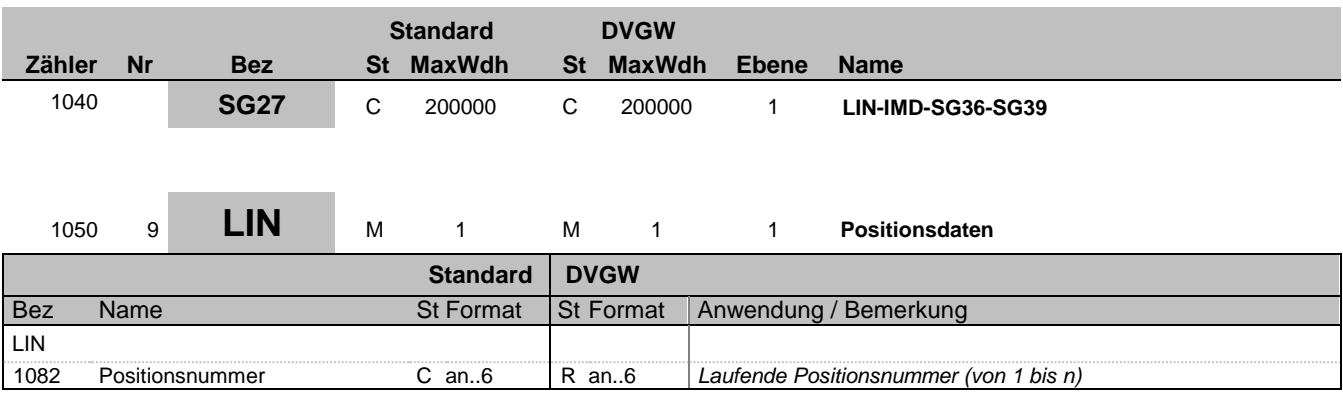

### **Bemerkung:**

LIN-1082 ist eine Identifikation, vergeben vom Ersteller der Nachricht, die es erlaubt, jedes neue Auftreten einer Positionsnummer eindeutig zu identifizieren.

Empfehlung: wenn nicht besondere Anforderungen ein anderes Vorgehen erfordern, empfiehlt Edig@s die Verwendung einer einfachen fortlaufenden Nummerierung, beginnend mit '1' und jeweils um '1' für jedes neue Auftreten des LIN-Segmentes erhöht.

### **Beispiel:**

LIN+3'

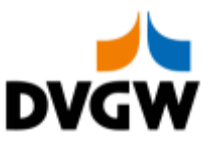

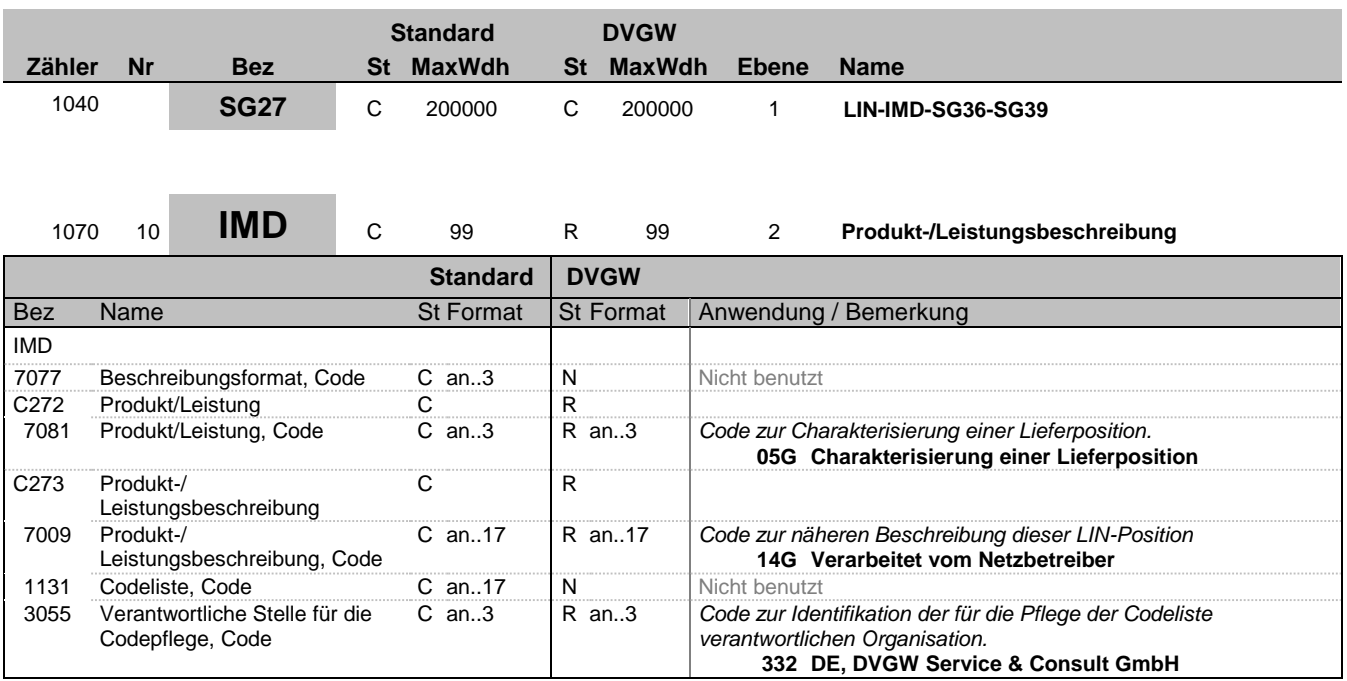

#### **Bemerkung:**

An dieser Position wird IMD genutzt, um den Matchingstatus für alle Mengen in dieser LIN-loop anzugeben. Je NAD-Paar wird in der DELRES-Nachricht eine Zeitreihe mit 14G und eine Zeitreihe mit 16G übermittelt.

**Beispiel:**

IMD++05G+14G::332'

Bez = Objekt-Bezeichner<br>
Nr = Laufende Segmentnummer im Guide<br>
EDIFACT: N MaxWdh = Maximale Wiederholung der Segmente/Gruppen Anwendung: R=Erforderlich/Required, O=Optional,

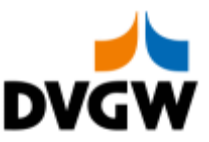

### **3.2 Segmentlayout Standard DVGW Zähler Nr Bez St MaxWdh St MaxWdh Ebene Name** 1040 **SG27** C 200000 C 200000 1 **LIN-IMD-SG36-SG39** 1560 **SG36** C 9999 C 9999 2 **LOC-DTM-SG37** <sup>1570</sup> <sup>11</sup> **LOC** <sup>M</sup> <sup>1</sup> <sup>M</sup> <sup>1</sup> <sup>2</sup> **Ortsangabe Standard DVGW** Bez Name St Format St Format St Format Anwendung / Bemerkung LOC 3227 Ortsangabe, Qualifier M an..3 M an..3 *Code zur Identifikation der Funktion eines Ortes* **Z19 Netzkopplungspunkt** C517 Ortsangabe C<br>3225 Ortsangabe, Nummer C an..35 C an..35 3225 Ortsangabe, Nummer C an..35 C an..35 *Identifikation eines Ortes. Nutzung eines Codes, der von einer der in der eingeschränkten Codeliste für LOC-C517:3055 genannten Organisationen vergeben wird.* 1131 Codeliste, Code C an..17 N 3055 Verantwortliche Stelle für die Codepflege, Code C an..3 R an..3 *Code zur Identifikation der für die Pflege der Codeliste verantwortlichen Organisation.* **305 ETSO (European Transmission System Operator) 9 GS1**

#### **Bemerkung:**

In Erweiterung des Edig@s-Prinzips, nur eine Nachricht je Übertragung (Interchange) zu senden, wird für jeden Ort (LOC) eine separate Edig@s-Nachricht verwendet (obwohl die Struktur von SG27 auch mehrere unterschiedliche LOC je Nachricht erlauben würde). D.h. eine DELRES-Nachricht bezieht sich auf genau einen Ort (LOC).

#### **Beispiel:**

LOC+Z19+NOLOC::305'

Bez = Objekt-Bezeichner<br>
Nr = Laufende Segmentnummer im Guide<br>
EDIFACT: I MaxWdh = Maximale Wiederholung der Segmente/Gruppen

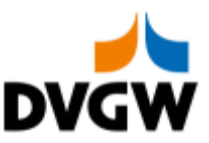

### **3.2 Segmentlayout Standard DVGW Zähler Nr Bez St MaxWdh St MaxWdh Ebene Name** 1040 **SG27** C 200000 C 200000 1 **LIN-IMD-SG36-SG39** 1560 **SG36** C 9999 C 9999 2 **LOC-DTM-SG37** <sup>1590</sup> <sup>12</sup> **DTM** <sup>C</sup> <sup>5</sup> <sup>R</sup> <sup>5</sup> <sup>3</sup> **Datum/Uhrzeit/Zeitspanne Standard DVGW** Bez Name St Format St Format St Format Anwendung / Bemerkung DTM C507 Datum/Uhrzeit/Zeitspanne M R<br>2005 Datums- oder Uhrzeits- oder M an..3 R an..3 Datums- oder Uhrzeits- oder Zeitspannen-Funktion, Qualifier M an..3 R an..3 *Code zur Angabe der Funktion von Datum, Zeit oder Periode.* **2 Liefertermin (-datum/ -zeit), gewünschter** 2380 Datum oder Uhrzeit oder Zeitspanne, Wert C an..35 C an..35 *Wert eines Datums, Datum und Zeit, Zeit oder Periode in besonderer Darstellung. Periode in dem Format wie in C507:2379* 2379 Datums- oder Uhrzeit- oder Zeitspannen-Format, Code C an..3 C an..3 *Code zur Identifikation der Darstellung von Datum, Zeit oder Periode.* **719 CCYYMMDDHHMMCCYYMMDDHHMM**

## **Bemerkung:**

DTM kann in Segmentgruppe 36 nur 1 mal je LOC wiederholt werden.

#### **Beispiel:**

DTM+2:201809150400201709160400:719'

Bez = Objekt-Bezeichner<br>
Nr = Laufende Segmentnummer im Guide<br>
EDIFACT: I MaxWdh = Maximale Wiederholung der Segmente/Gruppen<br>Zähler = Nummer der Segmente/Gruppen im Standard

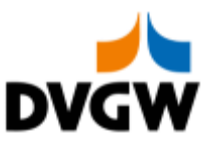

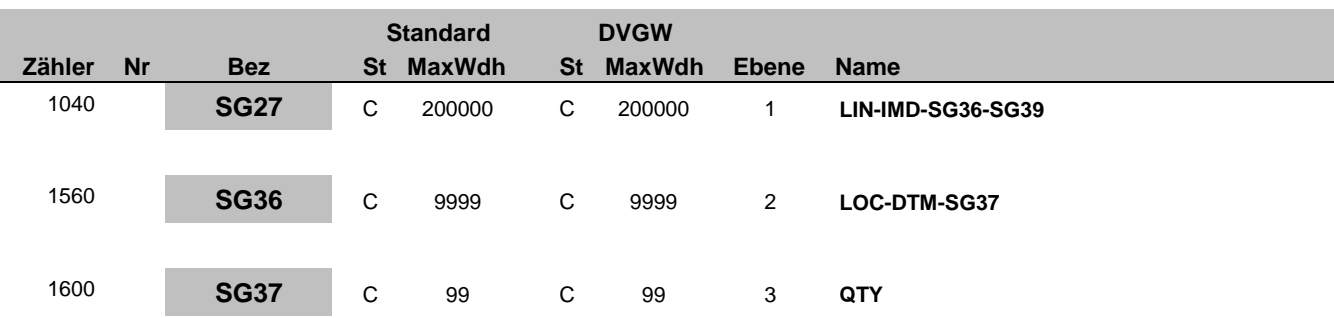

### <sup>1610</sup> <sup>13</sup> **QTY** <sup>M</sup> <sup>1</sup> <sup>M</sup> <sup>1</sup> <sup>3</sup> **Menge**

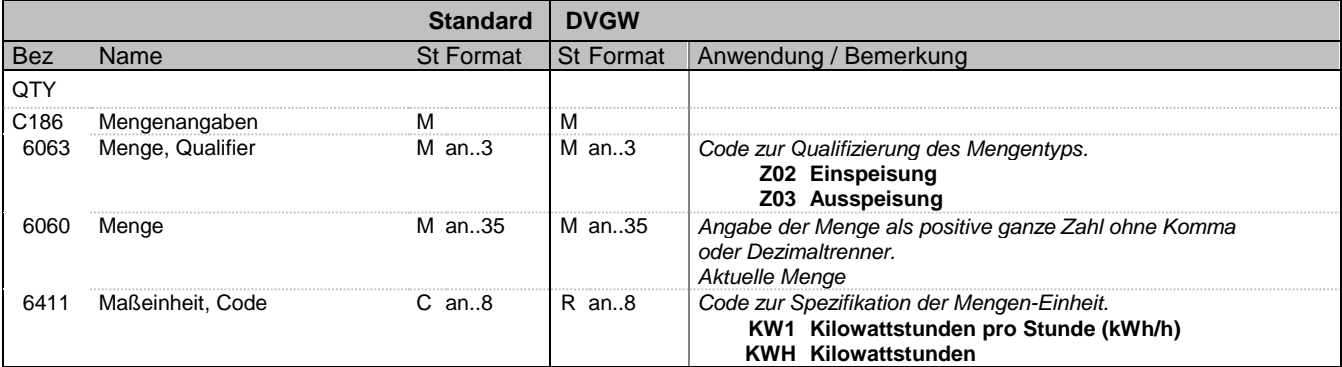

#### **Bemerkung:**

Es gibt nur eine Menge (ein Auftreten von QTY) pro LOC in Segmentgruppe 38.

Anmerkung deutscher Markt: Zur Erläuterung der Bedeutung von Ein-/Ausspeisung (aus wessen Sicht dies zu betrachten ist). Es sind ganze positive Zahlen zu verwenden.

#### **Beispiel:**

QTY+Z02:6782:KW1'

Bez = Objekt-Bezeichner<br>
Nr = Laufende Segmentnummer im Guide<br>
EDIFACT: I MaxWdh = Maximale Wiederholung der Segmente/Gruppen Anwendung: R=Erforderlich/Required, O=Optional,

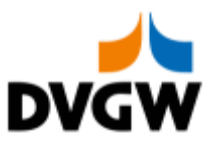

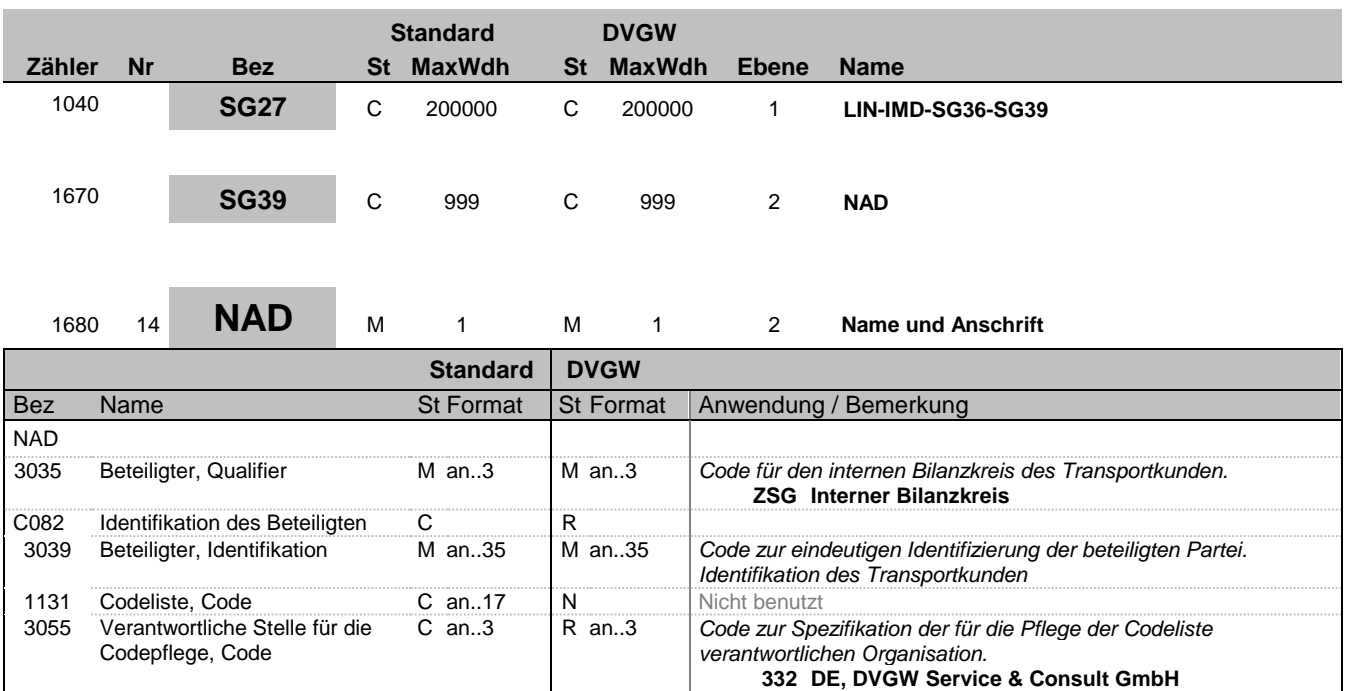

### **Bemerkung:**

Identifiziert den Bilanzkreis des internen Transportkunden

#### **Beispiel:**

NAD+ZSG+9870009700005::332'

Bez = Objekt-Bezeichner<br>
Nr = Laufende Segmentnummer im Guide<br>
EDIFACT: N MaxWdh = Maximale Wiederholung der Segmente/Gruppen Anwendung: R=Erforderlich/Required, O=Optional,

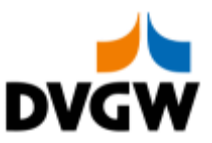

### **Standard DVGW Zähler Nr Bez St MaxWdh St MaxWdh Ebene Name** 1040 **SG27** C 200000 C 200000 1 **LIN-IMD-SG36-SG39** 1670 **SG39** C 999 C 999 2 **NAD** 1680 15 **NAD** M 1 M 1 2 Name und Anschrift **Standard DVGW** Bez Name St Format St Format St Format Anwendung / Bemerkung NAD 3035 Beteiligter, Qualifier M an..3 M an..3 *Code für den externen Bilanzkreis des Transportkunden.* **ZET Netzkonto eines vorgelagerten angrenzenden Netzbetreibers** C082 Identifikation des Beteiligten C<br>
3039 Beteiligter, Identifikation M an..35 M an..35 3039 Beteiligter, Identifikation M an..35 M an..35 *Code zur eindeutigen Identifizierung der beteiligten Partei. Identifikation des Transportkunden* 1131 Codeliste, Code C an..17 N<br>3055 Verantwortliche Stelle für die C an..3 R an..3 3055 Verantwortliche Stelle für die Codepflege, Code **Code zur Spezifikation der für die Pflege der Codeliste** *verantwortlichen Organisation.* **332 DE, DVGW Service & Consult GmbH**

## **Bemerkung:**

Identifiziert den Bilanzkreis des externen Transportkunden

### **Beispiel:**

NAD+ZET+9870009700005::332'

Bez = Objekt-Bezeichner<br>
Nr = Laufende Segmentnummer im Guide<br>
EDIFACT: I MaxWdh = Maximale Wiederholung der Segmente/Gruppen<br>Zähler = Nummer der Segmente/Gruppen im Standard

DVGW DELRES 4.5 (DE) ORDRSP / UN D.07A S3 Stand: 01.02.2019 Seite: 21 / 41

EDIFACT: M=Muss/Mandatory, C=Conditional<br>Anwendung: R=Erforderlich/Required, O=Optional, D=Abhängig von/Dependent, N=Nicht benutzt/Not used

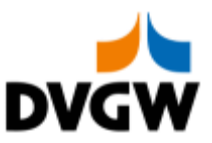

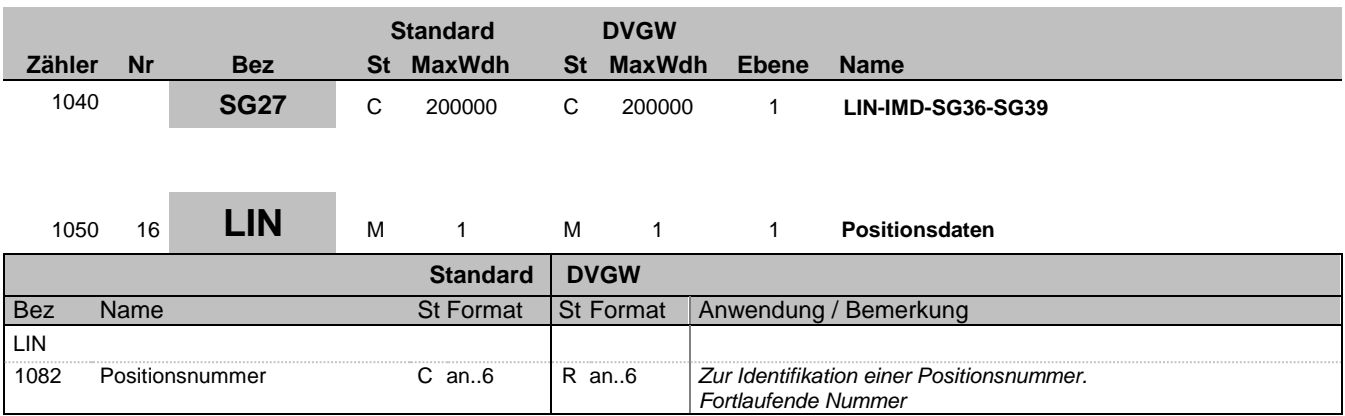

### **Bemerkung:**

LIN-1082 ist eine Identifikation, vergeben vom Ersteller der Nachricht, die es erlaubt, jedes neue Auftreten einer Positionsnummer eindeutig zu identifizieren.

Empfehlung: wenn nicht besondere Anforderungen ein anderes Vorgehen erfordern, empfiehlt Edig@s die Verwendung einer einfachen fortlaufenden Nummerierung, beginnend mit '1' und jeweils um '1' für jedes neue Auftreten des LIN-Segmentes erhöht.

### **Beispiel:**

LIN+3'

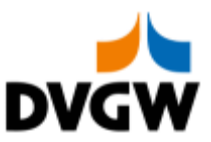

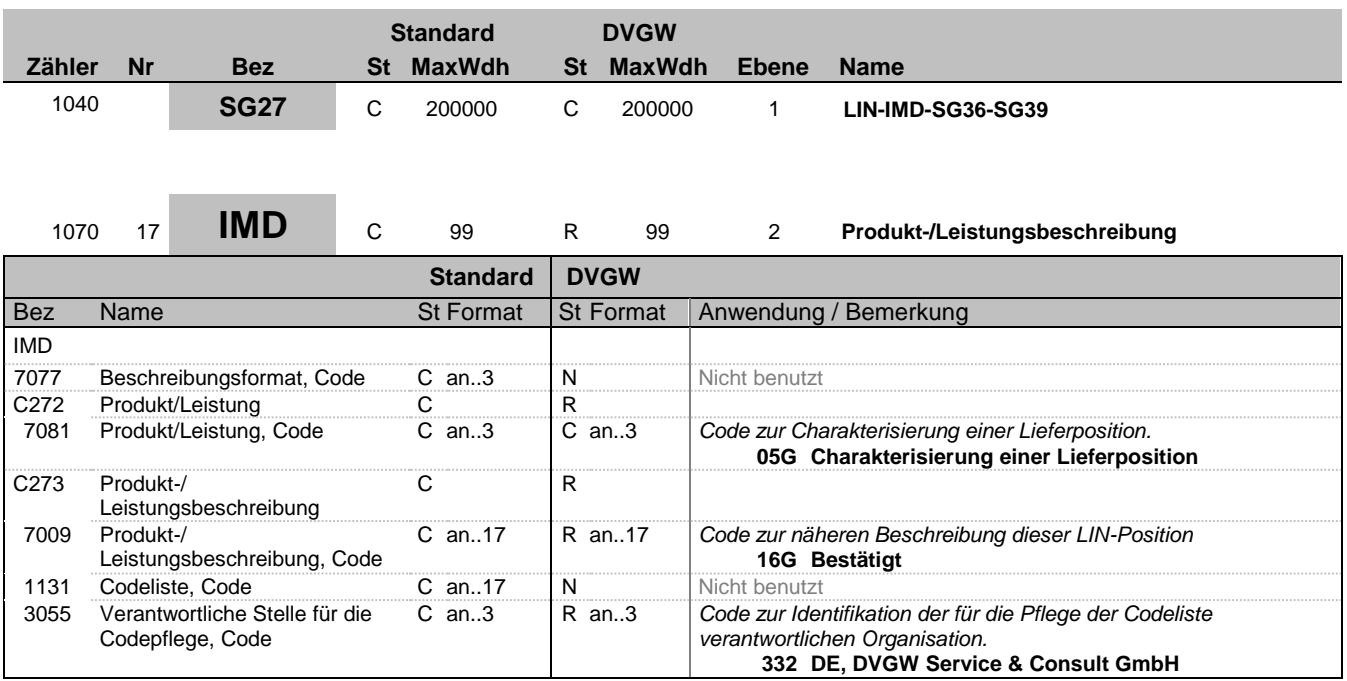

#### **Bemerkung:**

An dieser Position wird IMD genutzt, um den Matchingstatus für alle Mengen in dieser LIN-loop anzugeben. Je NAD-Paar wird in der DELRES-Nachricht eine Zeitreihe mit 14G und eine Zeitreihe mit 16G übermittelt.

**Beispiel:**

IMD++05G+16G::332'

Bez = Objekt-Bezeichner<br>
Nr = Laufende Segmentnummer im Guide<br>
EDIFACT: N MaxWdh = Maximale Wiederholung der Segmente/Gruppen Anwendung: R=Erforderlich/Required, O=Optional,

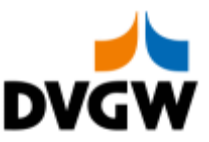

### **3.2 Segmentlayout Standard DVGW Zähler Nr Bez St MaxWdh St MaxWdh Ebene Name** 1040 **SG27** C 200000 C 200000 1 **LIN-IMD-SG36-SG39** 1560 **SG36** C 9999 C 9999 2 **LOC-DTM-SG37** <sup>1570</sup> <sup>18</sup> **LOC** <sup>M</sup> <sup>1</sup> <sup>M</sup> <sup>1</sup> <sup>2</sup> **Ortsangabe Standard DVGW** Bez Name St Format St Format St Format Anwendung / Bemerkung LOC 3227 Ortsangabe, Qualifier M an..3 M an..3 *Code zur Identifikation der Funktion eines Ortes* **Z19 Netzkopplungspunkt** C517 Ortsangabe C<br>3225 Ortsangabe, Nummer C an..35 C an..35 3225 Ortsangabe, Nummer C an..35 C an..35 *Identifikation eines Ortes. Nutzung eines Codes, der von einer der in der eingeschränkten Codeliste für LOC-C517:3055 genannten Organisationen vergeben wird.* 1131 Codeliste, Code C an..17 N 3055 Verantwortliche Stelle für die Codepflege, Code C an..3 R an..3 *Code zur Identifikation der für die Pflege der Codeliste verantwortlichen Organisation.* **305 ETSO (European Transmission System Operator) 9 GS1**

#### **Bemerkung:**

In Erweiterung des Edig@s-Prinzips, nur eine Nachricht je Übertragung (Interchange) zu senden, wird für jeden Ort (LOC) eine separate Edig@s-Nachricht verwendet (obwohl die Struktur von SG27 auch mehrere unterschiedliche LOC je Nachricht erlauben würde). D.h. eine DELRES-Nachricht bezieht sich auf genau einen Ort (LOC).

#### **Beispiel:**

LOC+Z19+NOLOC::305'

Bez = Objekt-Bezeichner<br>
Nr = Laufende Segmentnummer im Guide<br>
EDIFACT: I MaxWdh = Maximale Wiederholung der Segmente/Gruppen

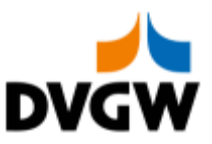

### **3.2 Segmentlayout Standard DVGW Zähler Nr Bez St MaxWdh St MaxWdh Ebene Name** 1040 **SG27** C 200000 C 200000 1 **LIN-IMD-SG36-SG39** 1560 **SG36** C 9999 C 9999 2 **LOC-DTM-SG37** <sup>1590</sup> <sup>19</sup> **DTM** <sup>C</sup> <sup>5</sup> <sup>R</sup> <sup>5</sup> <sup>3</sup> **Datum/Uhrzeit/Zeitspanne Standard DVGW** Bez Name St Format St Format St Format Anwendung / Bemerkung DTM C507 Datum/Uhrzeit/Zeitspanne M R<br>2005 Datums- oder Uhrzeits- oder M an..3 R an..3 Datums- oder Uhrzeits- oder Zeitspannen-Funktion, Qualifier M an..3 R an..3 *Code zur Angabe der Funktion von Datum, Zeit oder Periode.* **2 Liefertermin (-datum/ -zeit), gewünschter** 2380 Datum oder Uhrzeit oder Zeitspanne, Wert C an..35 C an..35 *Wert eines Datums, Datum und Zeit, Zeit oder Periode in besonderer Darstellung. Periode in dem Format wie in C507:2379* 2379 Datums- oder Uhrzeit- oder Zeitspannen-Format, Code C an..3 C an..3 *Code zur Identifikation der Darstellung von Datum, Zeit oder Periode.* **719 CCYYMMDDHHMMCCYYMMDDHHMM**

### **Bemerkung:**

DTM kann in Segmentgruppe 36 nur 1 mal je LOC wiederholt werden.

#### **Beispiel:**

DTM+2:201809150400201709160400:719'

Bez = Objekt-Bezeichner<br>
Nr = Laufende Segmentnummer im Guide<br>
EDIFACT: I MaxWdh = Maximale Wiederholung der Segmente/Gruppen<br>Zähler = Nummer der Segmente/Gruppen im Standard

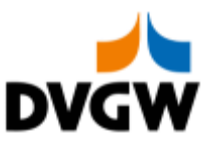

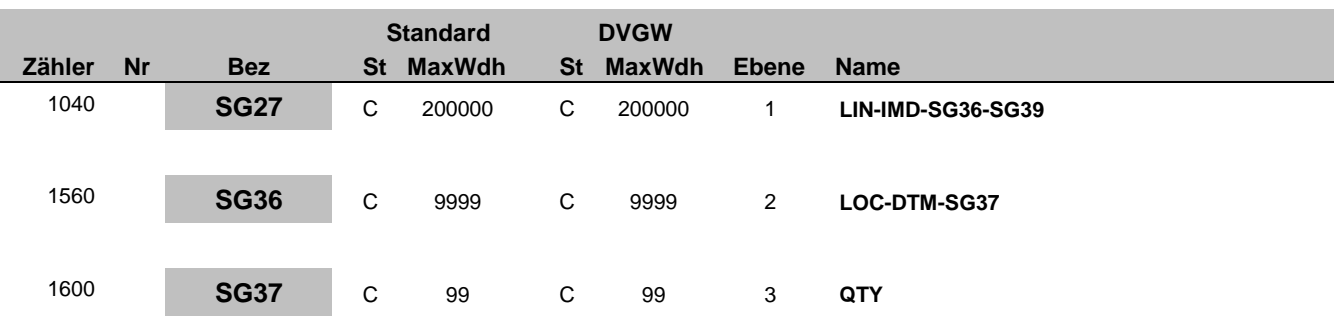

### <sup>1610</sup> <sup>20</sup> **QTY** <sup>M</sup> <sup>1</sup> <sup>M</sup> <sup>1</sup> <sup>3</sup> **Menge**

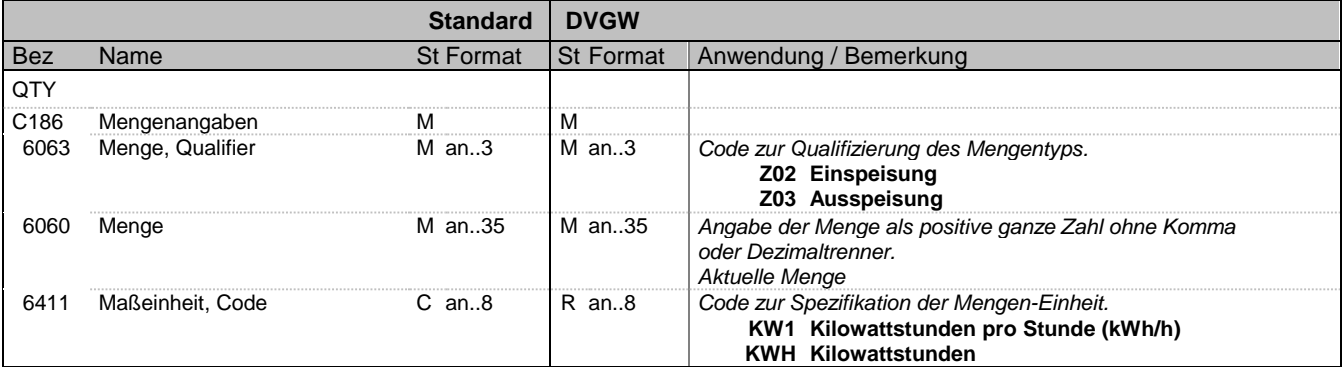

#### **Bemerkung:**

Es gibt nur eine Menge (ein Auftreten von QTY) pro LOC in Segmentgruppe 38.

Anmerkung deutscher Markt: Zur Erläuterung der Bedeutung von Ein-/Ausspeisung (aus wessen Sicht dies zu betrachten ist). Es sind ganze positive Zahlen zu verwenden.

#### **Beispiel:**

QTY+Z02:6782:KW1'

Bez = Objekt-Bezeichner<br>
Nr = Laufende Segmentnummer im Guide<br>
EDIFACT: I MaxWdh = Maximale Wiederholung der Segmente/Gruppen Anwendung: R=Erforderlich/Required, O=Optional,

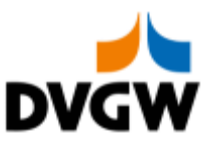

# **3.2 Segmentlayout Standard DVGW Zähler Nr Bez St MaxWdh St MaxWdh Ebene Name** 1040 **SG27** C 200000 C 200000 1 **LIN-IMD-SG36-SG39** 1670 **SG39** C 999 C 999 2 **NAD** 1680 21 **NAD** M 1 M 1 2 Name und Anschrift **Standard DVGW** Bez Name St Format St Format Anwendung / Bemerkung NAD 3035 Beteiligter, Qualifier M an..3 M an..3 *Code für den internen Bilanzkreis des Transportkunden.* **ZSG Interner Bilanzkreis**

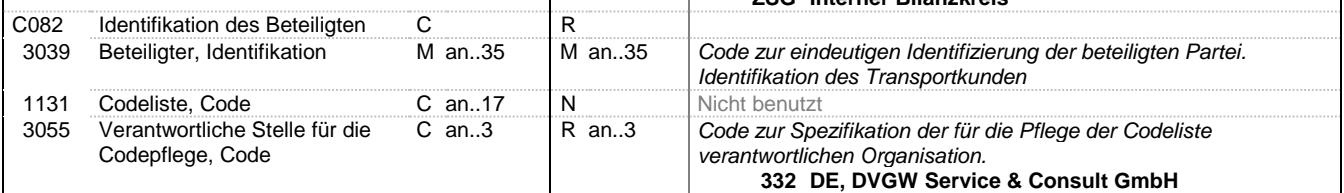

### **Bemerkung:**

Identifiziert den Bilanzkreis des internen Transportkunden

#### **Beispiel:**

NAD+ZSG+9870009700005::332'

Bez = Objekt-Bezeichner<br>Nr = Laufende Segmentnummer im Guide **Status** EDIFACT: N MaxWdh = Maximale Wiederholung der Segmente/Gruppen<br>Zähler = Nummer der Segmente/Gruppen im Standard

DVGW DELRES 4.5 (DE) ORDRSP / UN D.07A S3 Stand: 01.02.2019 Seite: 27 / 41

EDIFACT: M=Muss/Mandatory, C=Conditional<br>Anwendung: R=Erforderlich/Required, O=Optional, D=Abhängig von/Dependent, N=Nicht benutzt/Not used

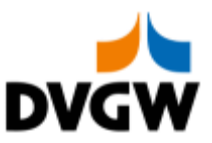

### **3.2 Segmentlayout Standard DVGW Zähler Nr Bez St MaxWdh St MaxWdh Ebene Name** 1040 **SG27** C 200000 C 200000 1 **LIN-IMD-SG36-SG39** 1670 **SG39** C 999 C 999 2 **NAD** 1680 22 **NAD** M 1 M 1 2 Name und Anschrift **Standard DVGW** Bez Name St Format St Format St Format Anwendung / Bemerkung NAD 3035 Beteiligter, Qualifier M an..3 M an..3 *Code für den externen Bilanzkreis des Transportkunden.* **ZET Netzkonto eines vorgelagerten angrenzenden Netzbetreibers** C082 Identifikation des Beteiligten C<br>
3039 Beteiligter, Identifikation M an..35 M an..35 3039 Beteiligter, Identifikation M an..35 M an..35 *Code zur eindeutigen Identifizierung der beteiligten Partei. Identifikation des Transportkunden* 1131 Codeliste, Code C an..17 N<br>3055 Verantwortliche Stelle für die C an..3 R an..3 3055 Verantwortliche Stelle für die Codepflege, Code **Code zur Spezifikation der für die Pflege der Codeliste** *verantwortlichen Organisation.* **332 DE, DVGW Service & Consult GmbH**

#### **Bemerkung:**

Identifiziert den Bilanzkreis des externen Transportkunden

### **Beispiel:**

NAD+ZET+9870009700005::332'

Bez = Objekt-Bezeichner<br>
Nr = Laufende Segmentnummer im Guide<br>
EDIFACT: I MaxWdh = Maximale Wiederholung der Segmente/Gruppen<br>Zähler = Nummer der Segmente/Gruppen im Standard

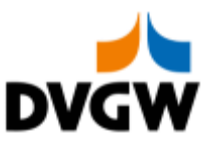

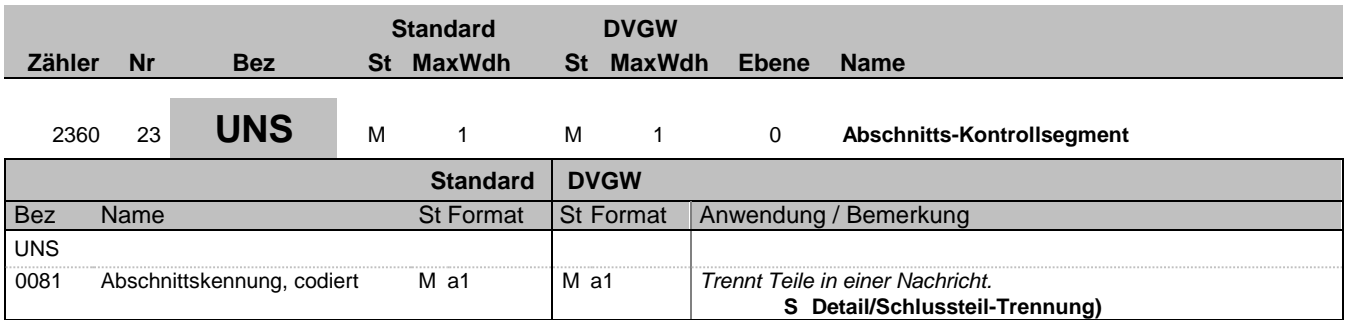

### **Bemerkung:**

Es gibt genau ein erforderliches Auftreten von UNS am Ende der Detail-Sektion in dieser Nachricht. Die folgenden Segmente enthalten nur zusammenfassende Informationen und dürfen keine neuen Informationen beinhalten

**Beispiel:**

UNS+S'

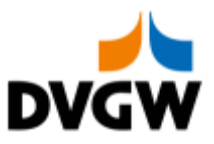

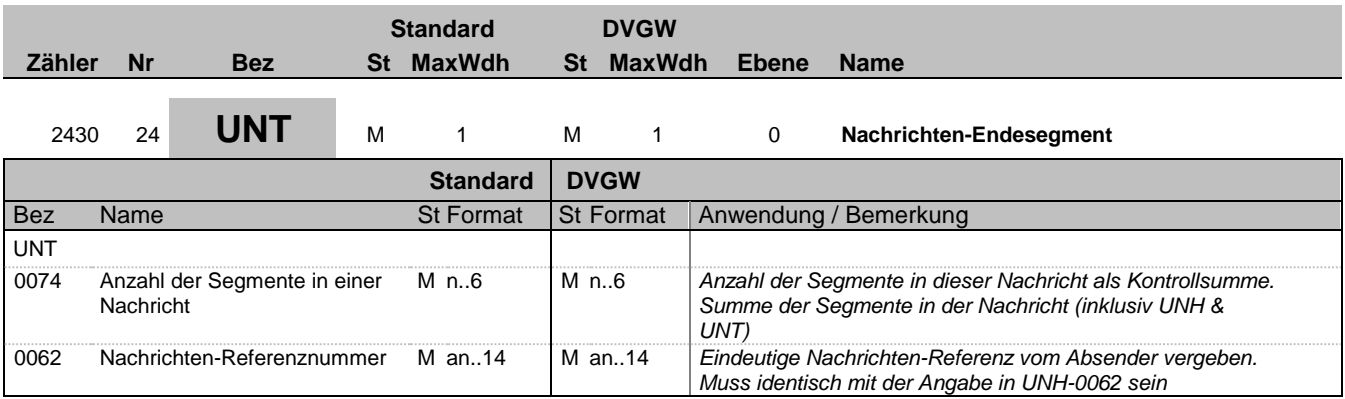

### **Bemerkung:**

Es gibt genau ein erforderliches Auftreten von UNT am Ende der Nachricht.

**Beispiel:**

UNT+175+1'

Bez = Objekt-Bezeichner<br>
Nr = Laufende Segmentnummer im Guide<br>
EDIFACT: N MaxWdh = Maximale Wiederholung der Segmente/Gruppen Anwendung: R=Erforderlich/Required, O=Optional, Zähler = Nummer der Segmente/Gruppen im Standard D=Abhängig von/Dependent, N=Nicht benutzt/Not used

EDIFACT: M=Muss/Mandatory, C=Conditional<br>Anwendung: R=Erforderlich/Required, O=Optional,<br>D=Abhängig von/Dependent, N=Nicht benutzt/Not used

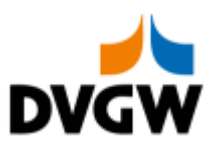

<span id="page-30-0"></span>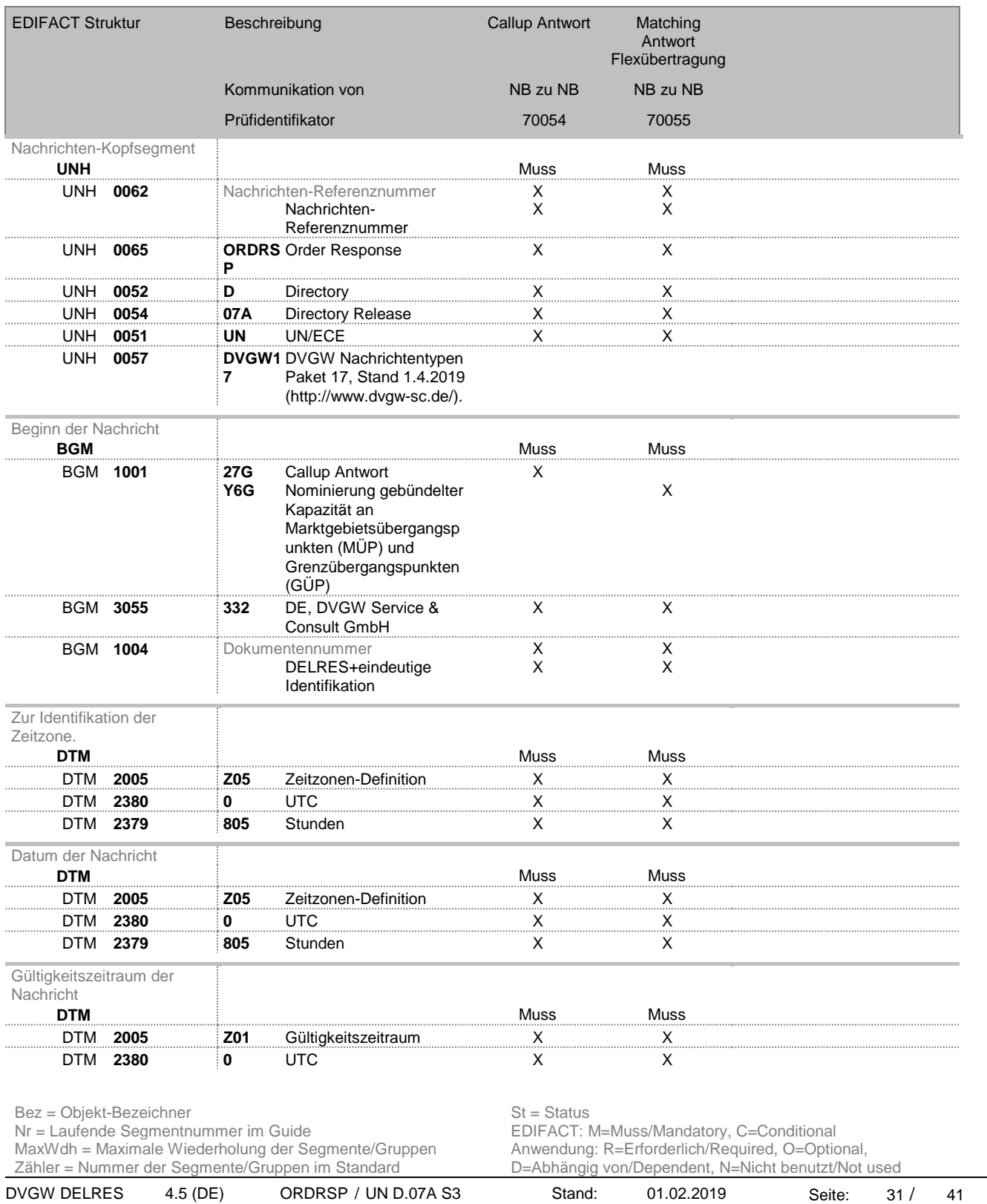

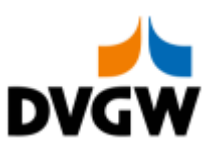

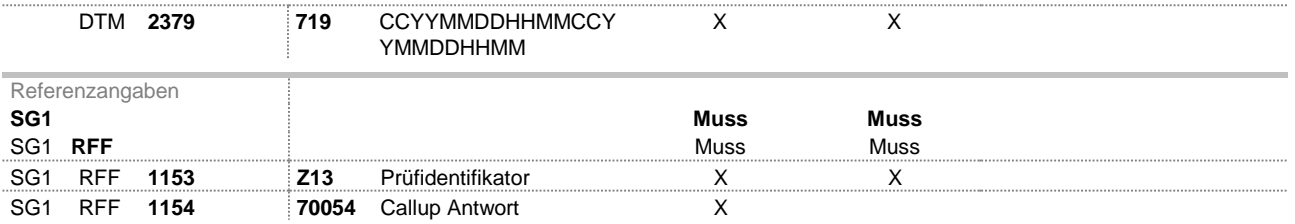

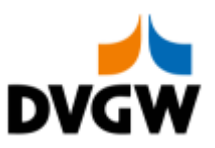

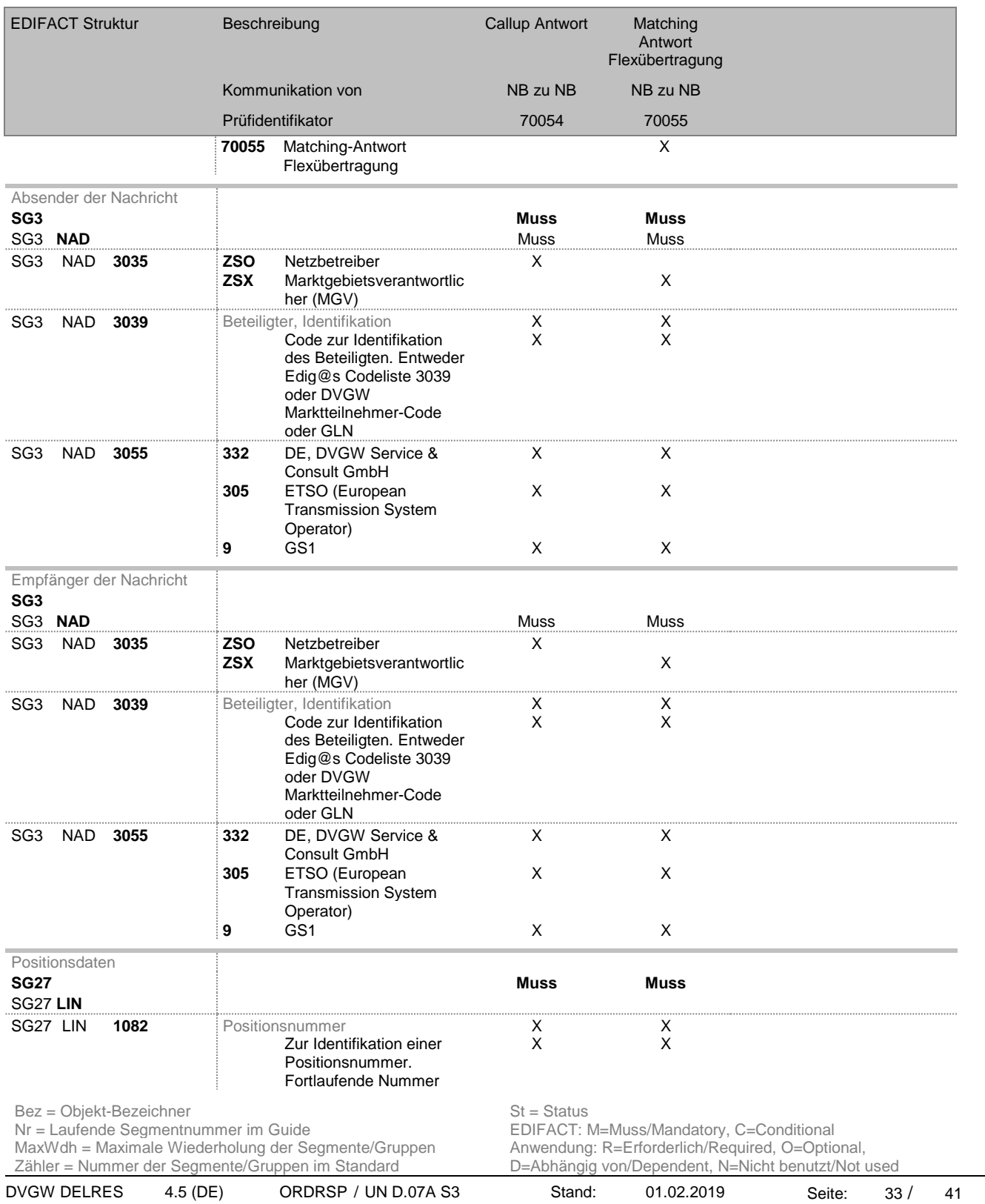

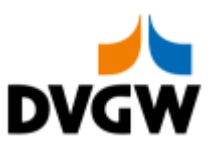

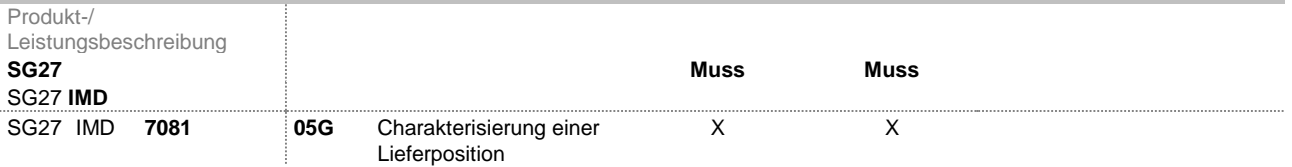

Bez = Objekt-Bezeichner<br>Nr = Laufende Segmentnummer im Guide **Status** EDIFACT: N MaxWdh = Maximale Wiederholung der Segmente/Gruppen Anwendung: R=Erforderlich/Required, O=Optional, Zähler = Nummer der Segmente/Gruppen im Standard D=Abhängig von/Dependent, N=Nicht benutzt/Not used

EDIFACT: M=Muss/Mandatory, C=Conditional<br>Anwendung: R=Erforderlich/Required, O=Optional,<br>D=Abhängig von/Dependent, N=Nicht benutzt/Not used

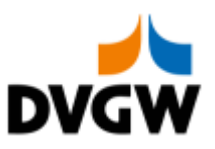

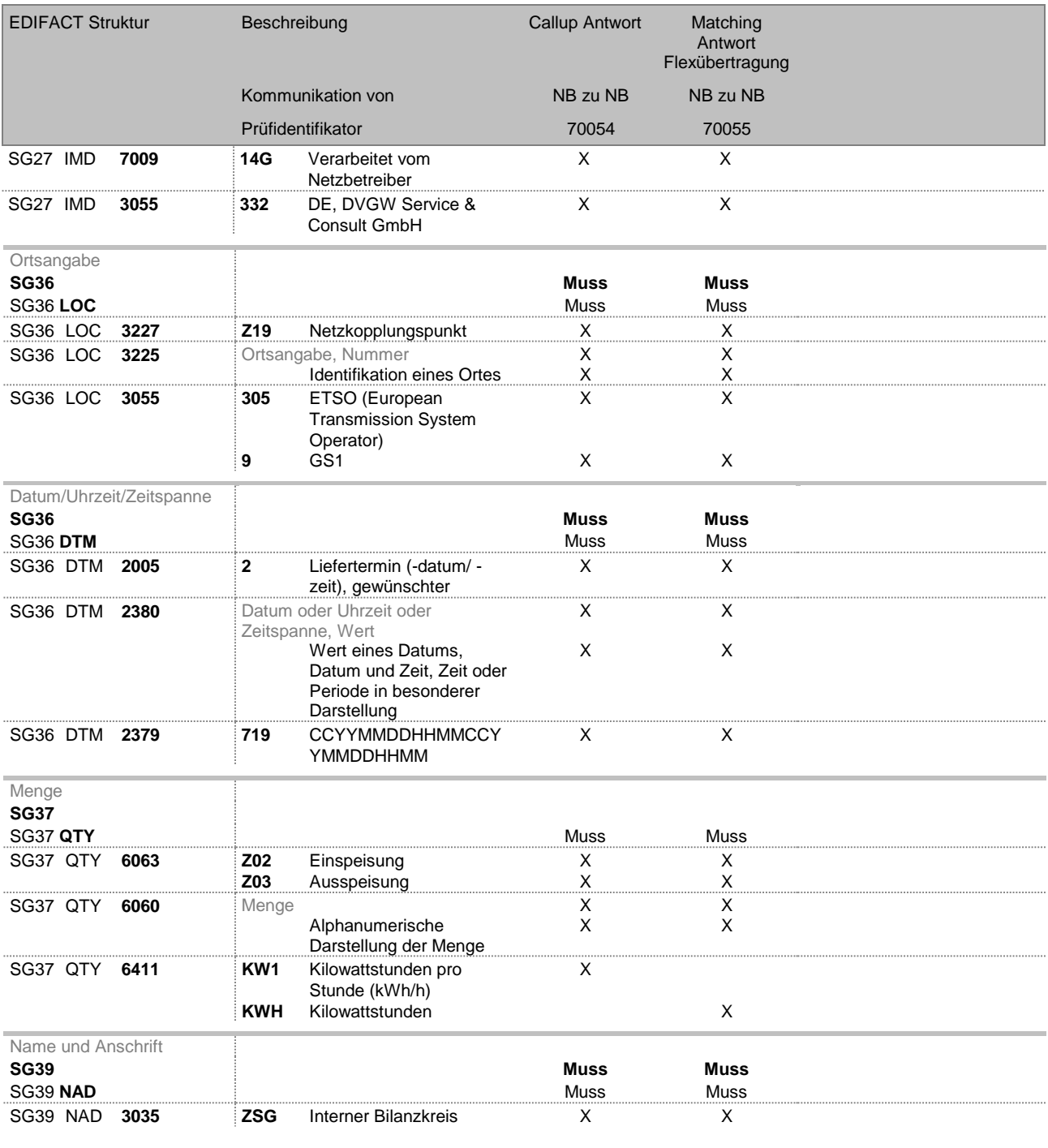

Bez = Objekt-Bezeichner<br>Nr = Laufende Segmentnummer im Guide **Status** EDIFACT: N EDIFACT: M=Muss/Mandatory, C=Conditional<br>Anwendung: R=Erforderlich/Required, O=Optional,<br>D=Abhängig von/Dependent, N=Nicht benutzt/Not used MaxWdh = Maximale Wiederholung der Segmente/Gruppen Anwendung: R=Erforderlich/Required, O=Optional, Zähler = Nummer der Segmente/Gruppen im Standard D=Abhängig von/Dependent, N=Nicht benutzt/Not used DVGW DELRES 4.5 (DE) ORDRSP / UN D.07A S3 Stand: 01.02.2019 Seite: 35 / 41

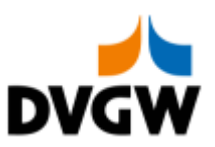

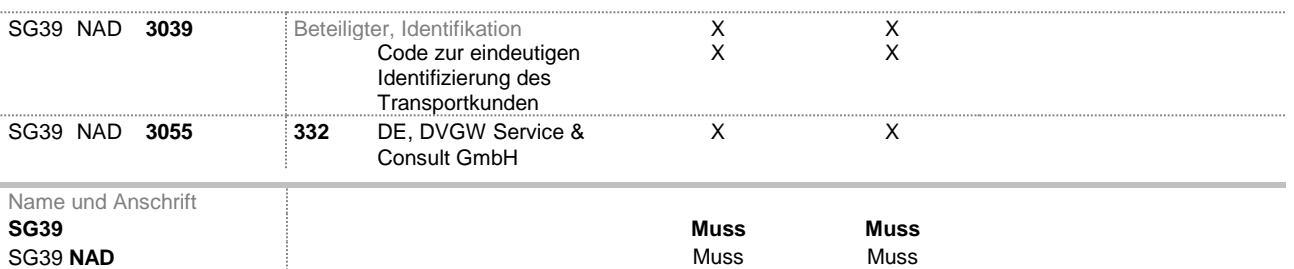

Bez = Objekt-Bezeichner<br>Nr = Laufende Segmentnummer im Guide **Status** EDIFACT: N MaxWdh = Maximale Wiederholung der Segmente/Gruppen Anwendung: R=Erforderlich/Required, O=Optional, Zähler = Nummer der Segmente/Gruppen im Standard D=Abhängig von/Dependent, N=Nicht benutzt/Not used

EDIFACT: M=Muss/Mandatory, C=Conditional<br>Anwendung: R=Erforderlich/Required, O=Optional,<br>D=Abhängig von/Dependent, N=Nicht benutzt/Not used

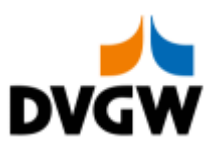

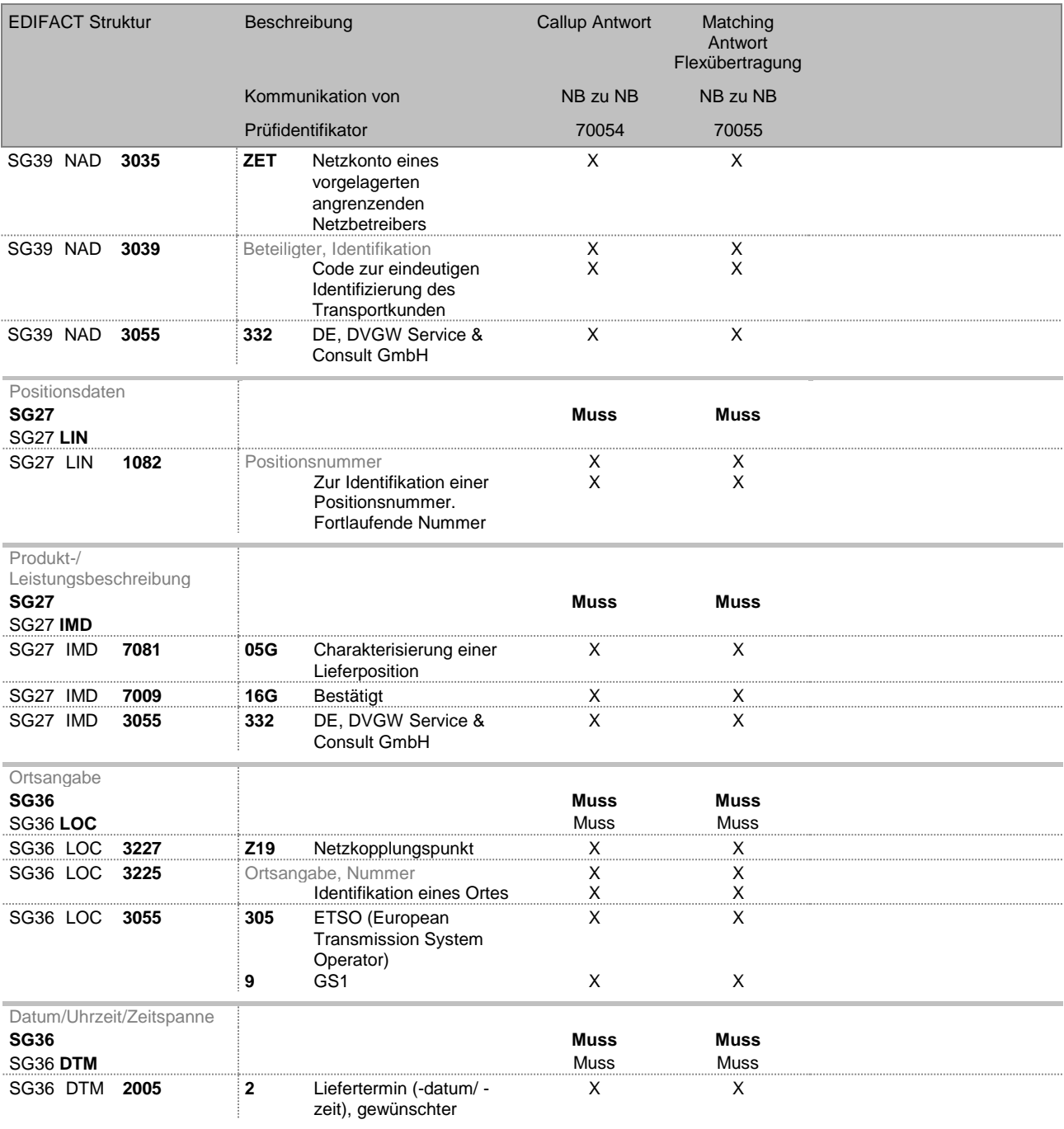

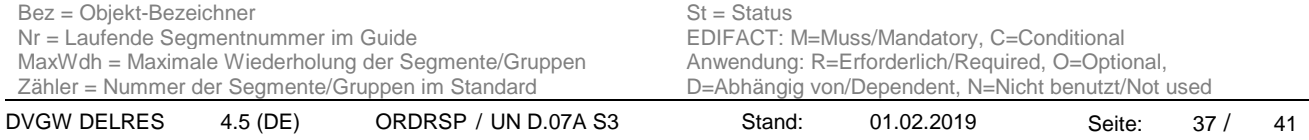

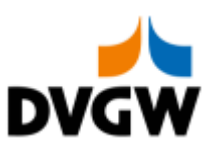

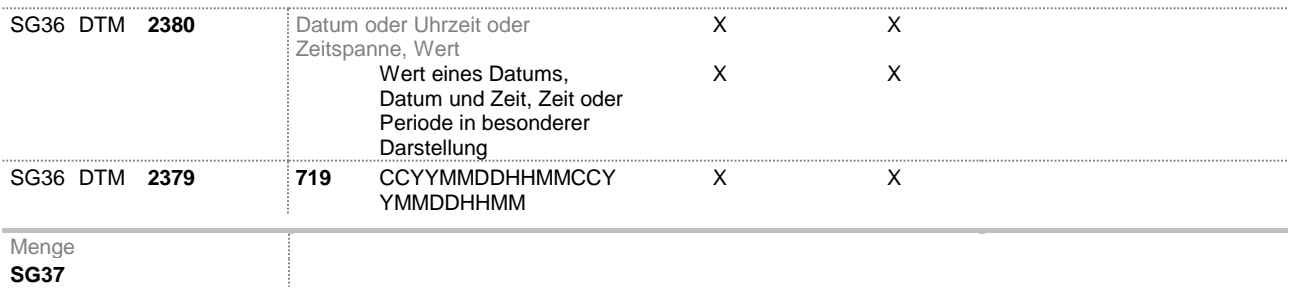

Bez = Objekt-Bezeichner<br>Nr = Laufende Segmentnummer im Guide **Status** EDIFACT: N MaxWdh = Maximale Wiederholung der Segmente/Gruppen Anwendung: R=Erforderlich/Required, O=Optional, Zähler = Nummer der Segmente/Gruppen im Standard D=Abhängig von/Dependent, N=Nicht benutzt/Not used

EDIFACT: M=Muss/Mandatory, C=Conditional<br>Anwendung: R=Erforderlich/Required, O=Optional,<br>D=Abhängig von/Dependent, N=Nicht benutzt/Not used

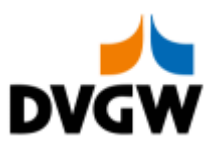

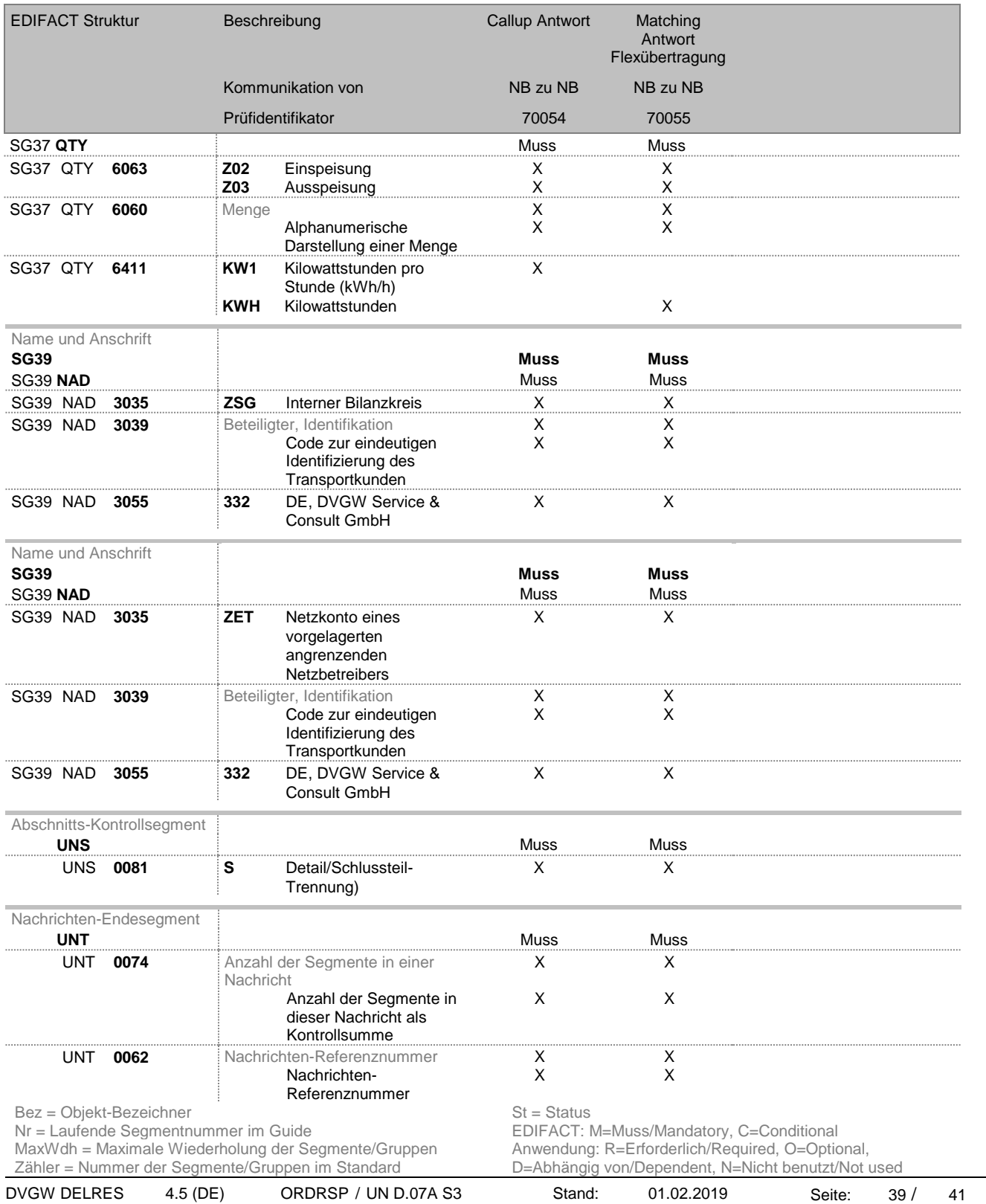

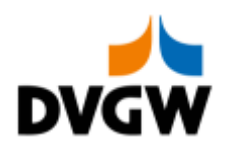

# **4 Änderungshistorie**

<span id="page-39-0"></span>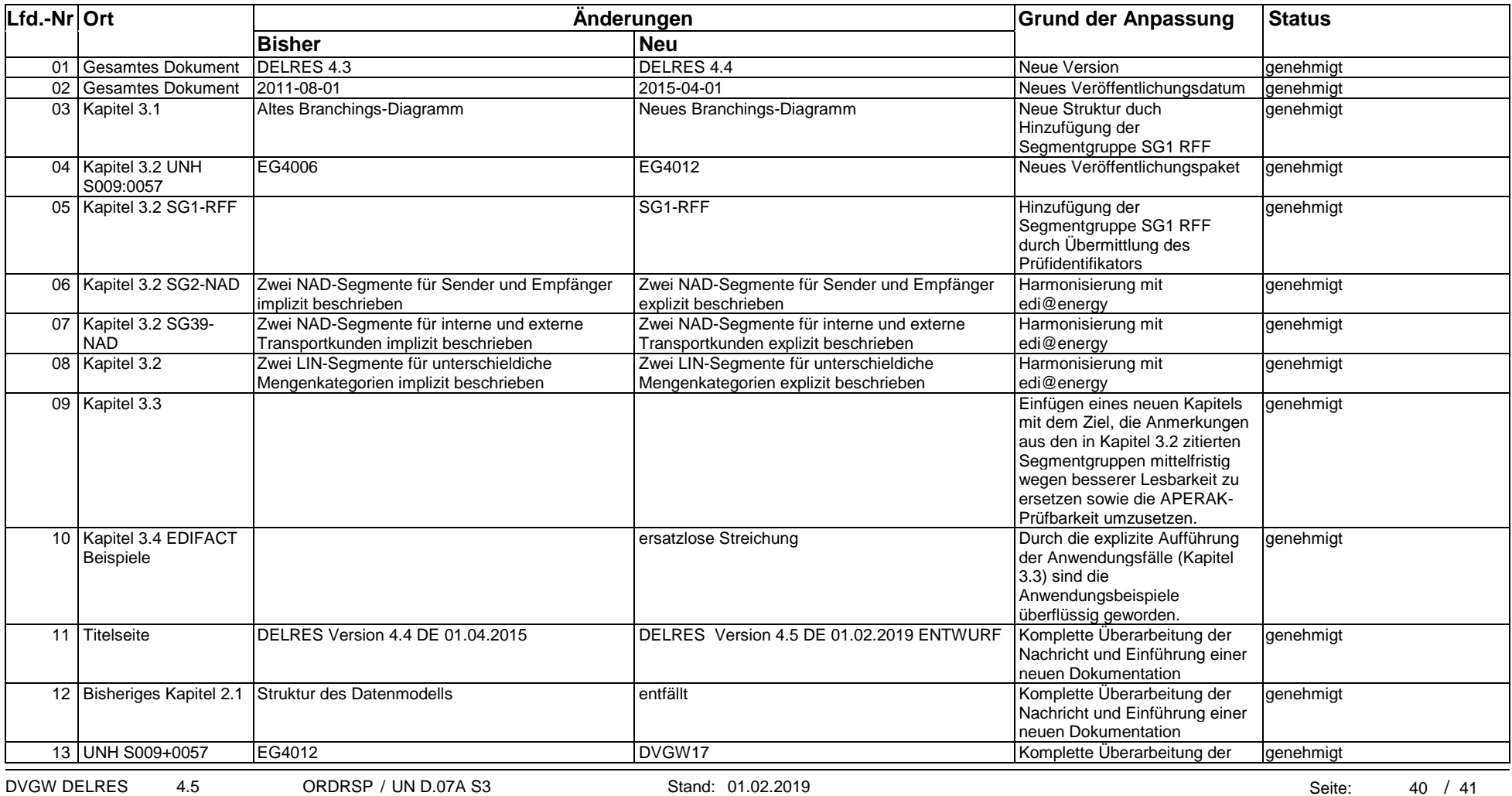

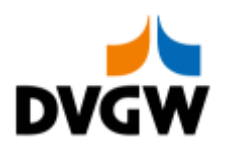

# **4 Änderungshistorie**

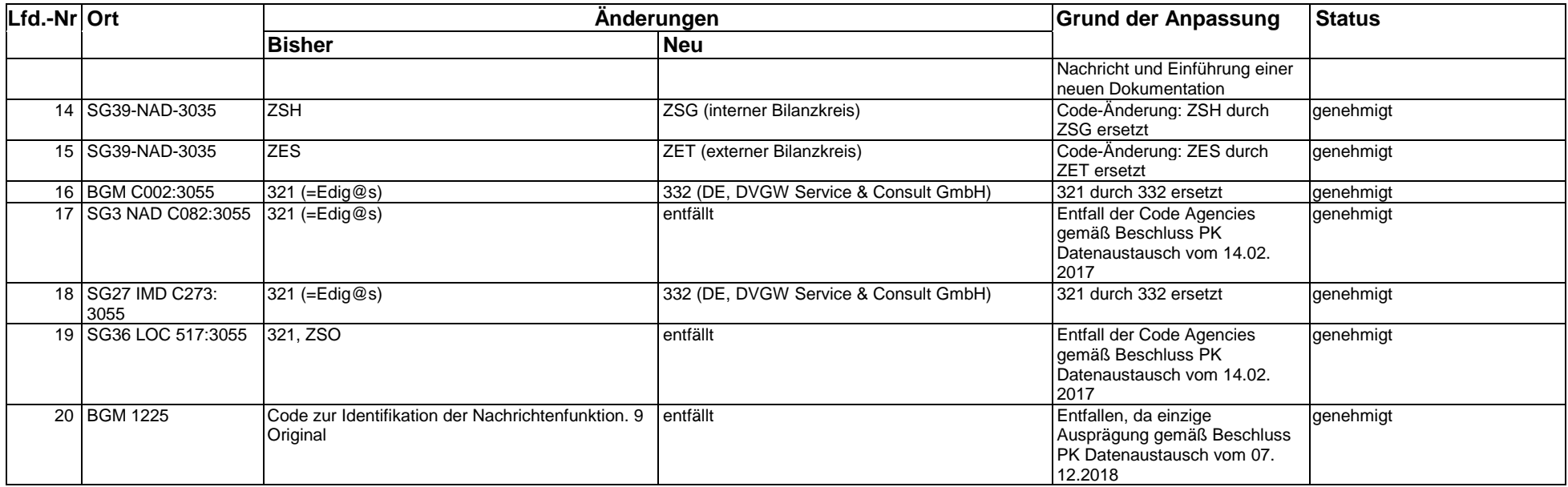